# **МИНИСТЕРСТВО НАУКИ И ВЫСШЕГО ОБРАЗОВАНИЯ РОССИЙСКОЙ ФЕДЕРАЦИИ**

## **Федеральное государственное бюджетное образовательное учреждение высшего образования**

«ТОМСКИЙ ГОСУДАРСТВЕННЫЙ УНИВЕРСИТЕТ СИСТЕМ УПРАВЛЕНИЯ И РАДИОЭЛЕКТРОНИКИ» (ТУСУР)

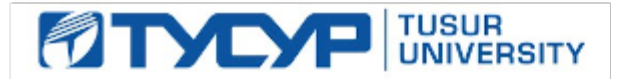

УТВЕРЖДАЮ

Проректор по учебной работе Документ подписан электронной подписью

Сертификат: a1119608-cdff-4455-b54e-5235117c185c<br>Владелец: Сенченко Павел Васильевич Действителен: с 17.09.2019 по 16.09.2024

#### РАБОЧАЯ ПРОГРАММА ДИСЦИПЛИНЫ

### **ПРОБЛЕМНО-ОРИЕНТИРОВАННЫЕ ВЫЧИСЛИТЕЛЬНЫЕ СИСТЕМЫ**

Уровень образования: **высшее образование - бакалавриат** Направление подготовки / специальность: **09.03.02 Информационные системы и технологии** Направленность (профиль) / специализация: **Аналитические информационные системы** Форма обучения: **очная** Факультет: **Факультет вычислительных систем (ФВС)** Кафедра: **Кафедра экономической математики, информатики и статистики (ЭМИС)** Курс: **3** Семестр: **5** Учебный план набора 2021 года

#### Объем дисциплины и виды учебной деятельности

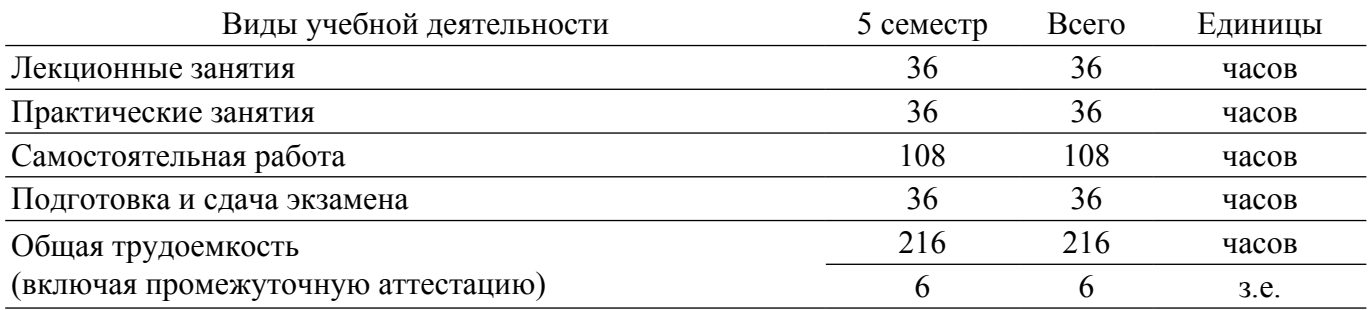

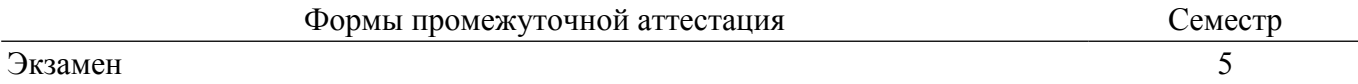

#### **1. Общие положения**

### **1.1. Цели дисциплины**

1. Целью данного учебного курса является изучение проблемно-ориентированных вычислительных систем; основных принципов разработки программных систем; обучение основам создания законченных программных продуктов и программных комплексов; изучение методов создания приложений для операционных систем семейства Windows с использованием средств автоматизированного программирования; а также выработки у студентов современного стиля программирования.

## **1.2. Задачи дисциплины**

1. Важнейшей задачей данного курса, является развитие творческой самостоятельности студентов, при этом лекционный материал предназначен для объяснения ключевых и наиболее сложных моментов технологии разработки программных систем и предполагает большую самостоятельную работу с литературой, а практические работы должны помочь студенту получить практические навыки технологии разработки программных систем на примере объектноориентированной операционной системы Windows с использованием различных подходов.

## **2. Место дисциплины в структуре ОПОП**

Блок дисциплин: Б1. Дисциплины (модули).

Часть блока дисциплин: Часть, формируемая участниками образовательных отношений.

Модуль дисциплин: Модуль направленности (профиля) (major).

Индекс дисциплины: Б1.В.02.04.

Реализуется с применением электронного обучения, дистанционных образовательных технологий.

#### **3. Перечень планируемых результатов обучения по дисциплине, соотнесенных с индикаторами достижения компетенций**

Процесс изучения дисциплины направлен на формирование следующих компетенций в соответствии с ФГОС ВО и основной образовательной программой (таблица 3.1):

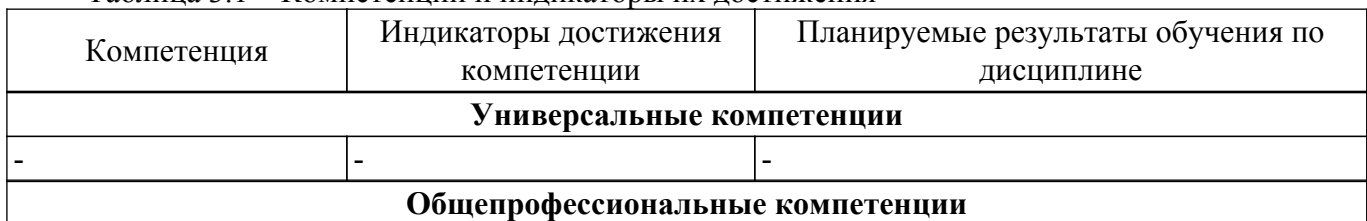

Таблица 3.1 – Компетенции и индикаторы их достижения

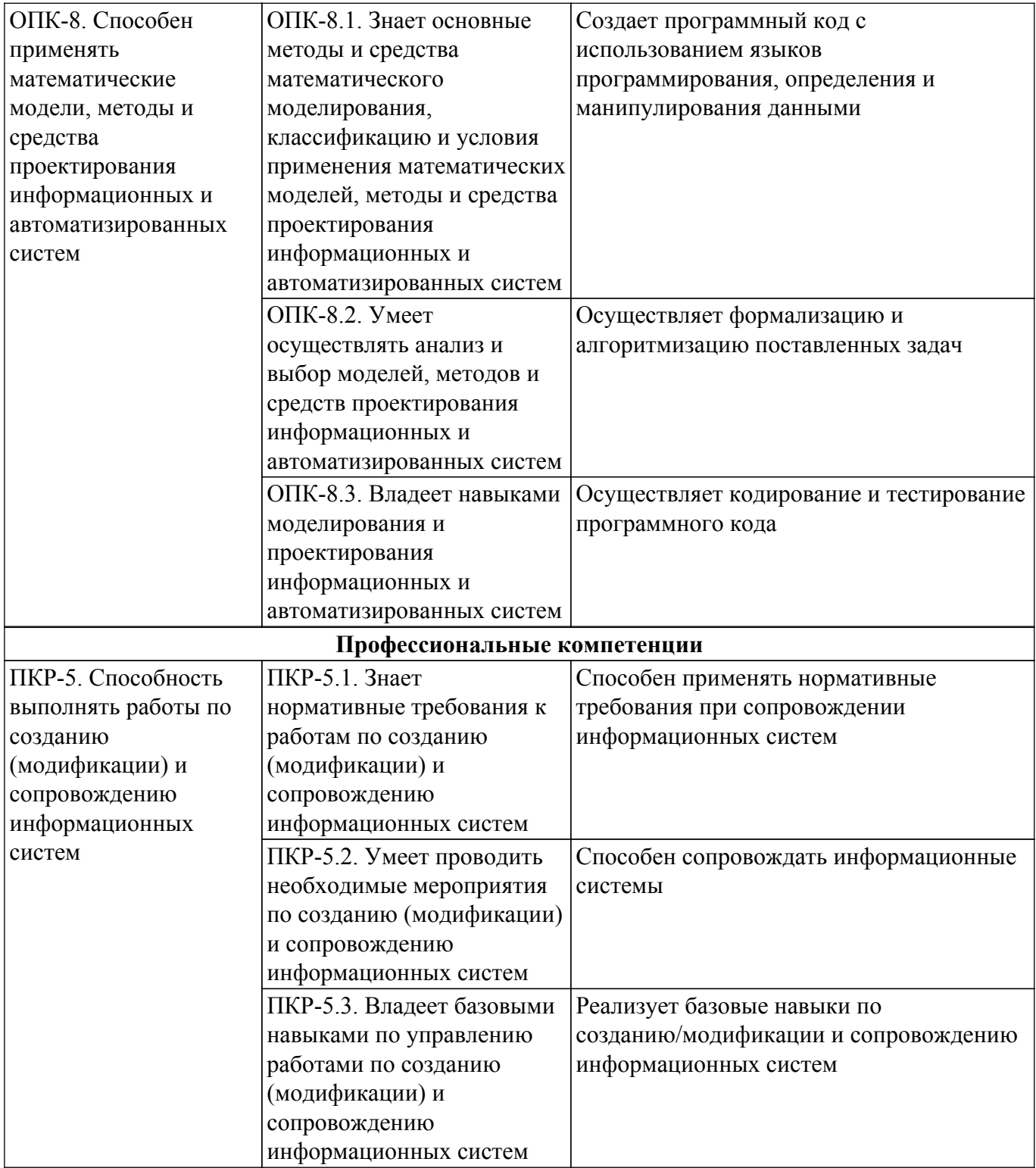

#### **4. Объем дисциплины в зачетных единицах с указанием количества академических часов, выделенных на контактную работу обучающихся с преподавателем и на самостоятельную работу обучающихся**

Общая трудоемкость дисциплины составляет 6 зачетных единиц, 216 академических часов. Распределение трудоемкости дисциплины по видам учебной деятельности представлено в таблице 4.1.

Таблица 4.1 – Трудоемкость дисциплины по видам учебной деятельности

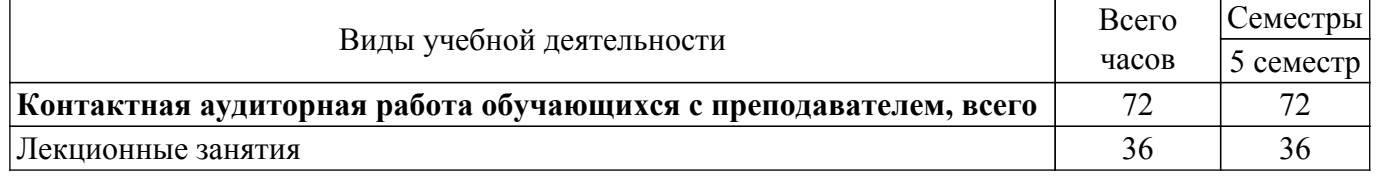

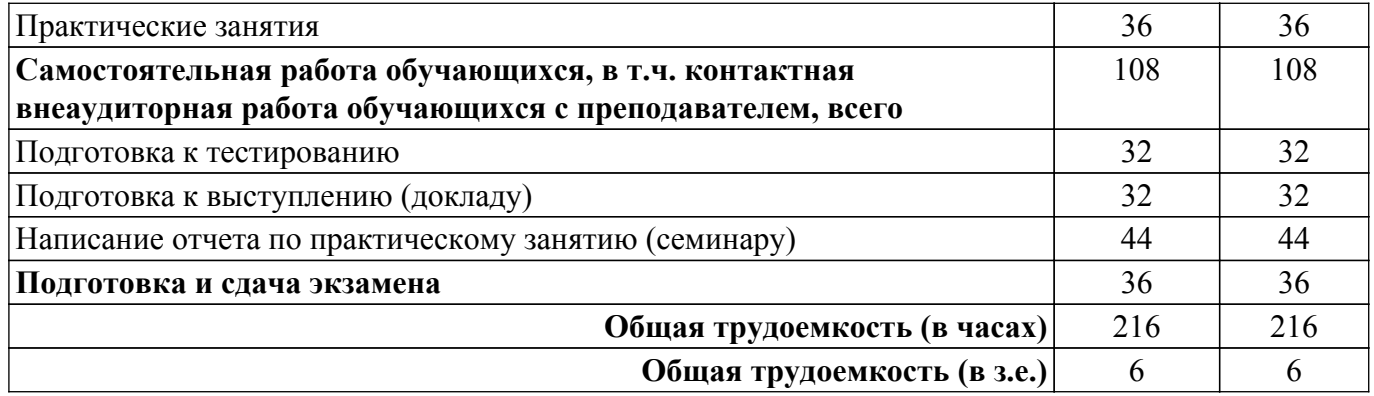

## **5. Структура и содержание дисциплины**

## **5.1. Разделы (темы) дисциплины и виды учебной деятельности**

Структура дисциплины по разделам (темам) и видам учебной деятельности приведена в таблице 5.1.

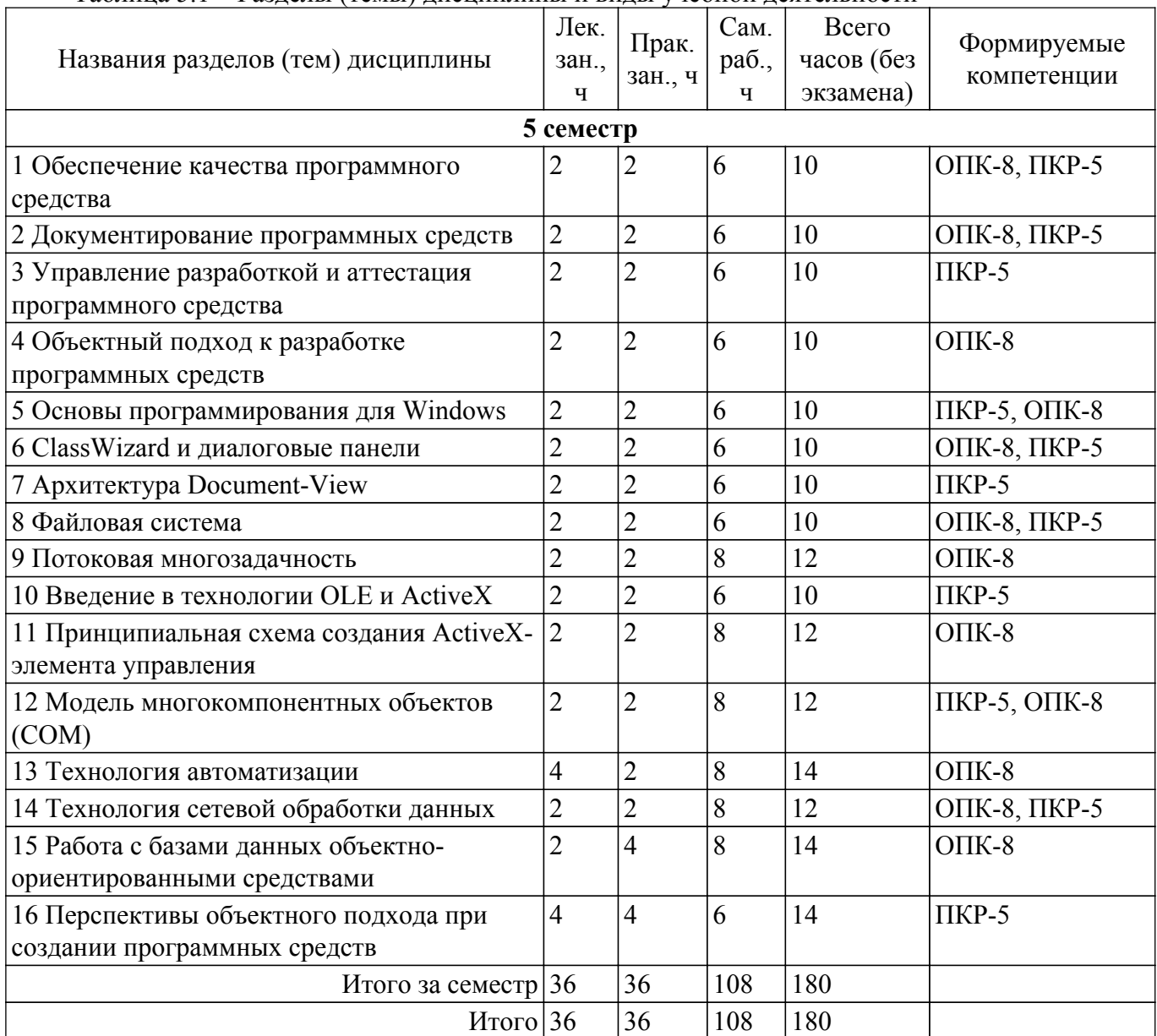

Таблица 5.1 – Разделы (темы) дисциплины и виды учебной деятельности

#### **5.2. Содержание разделов (тем) дисциплины**

Содержание разделов (тем) дисциплины (в т.ч. по лекциям) приведено в таблице 5.2. Таблица 5.2 – Содержание разделов (тем) дисциплины (в т.ч. по лекциям)

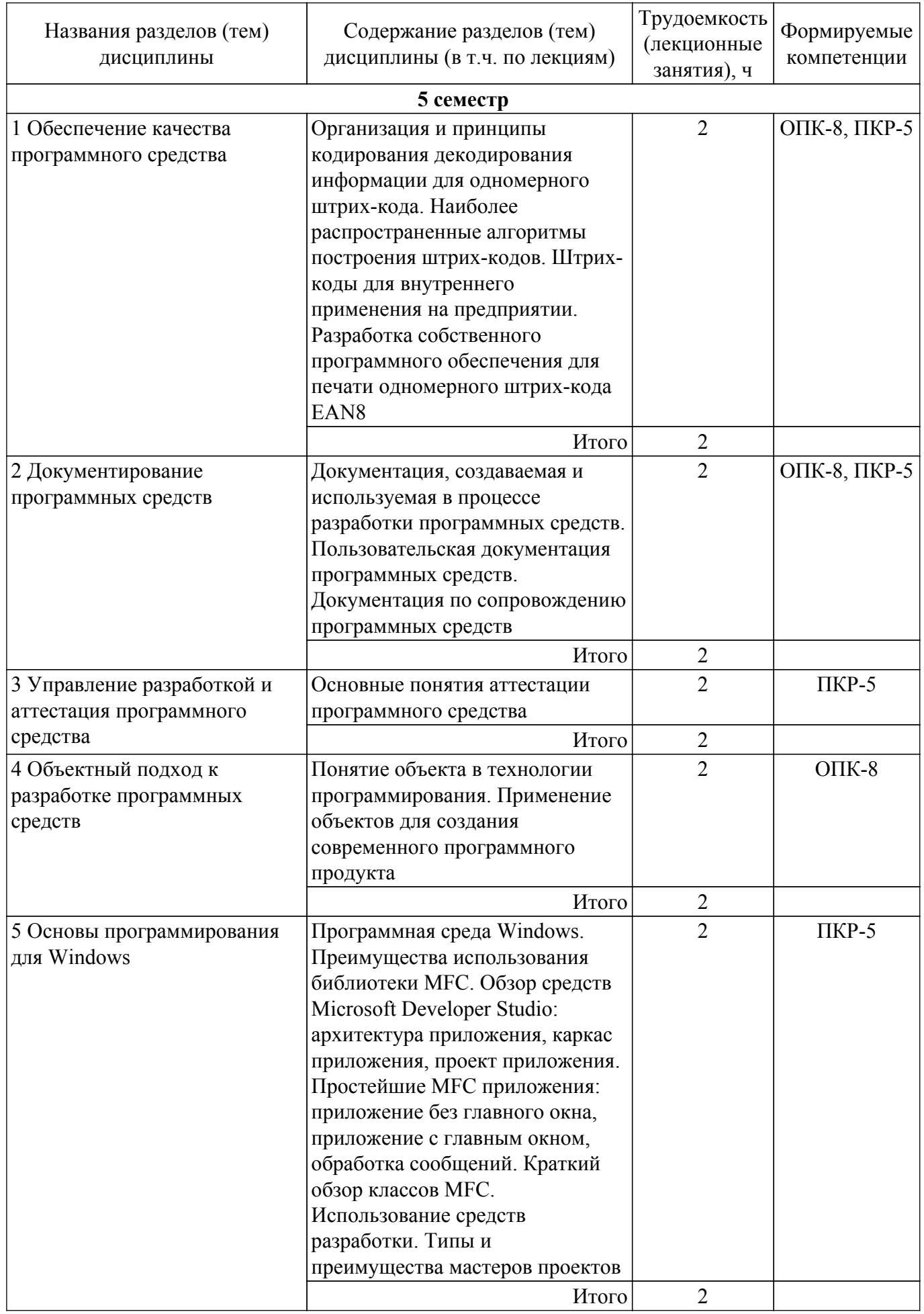

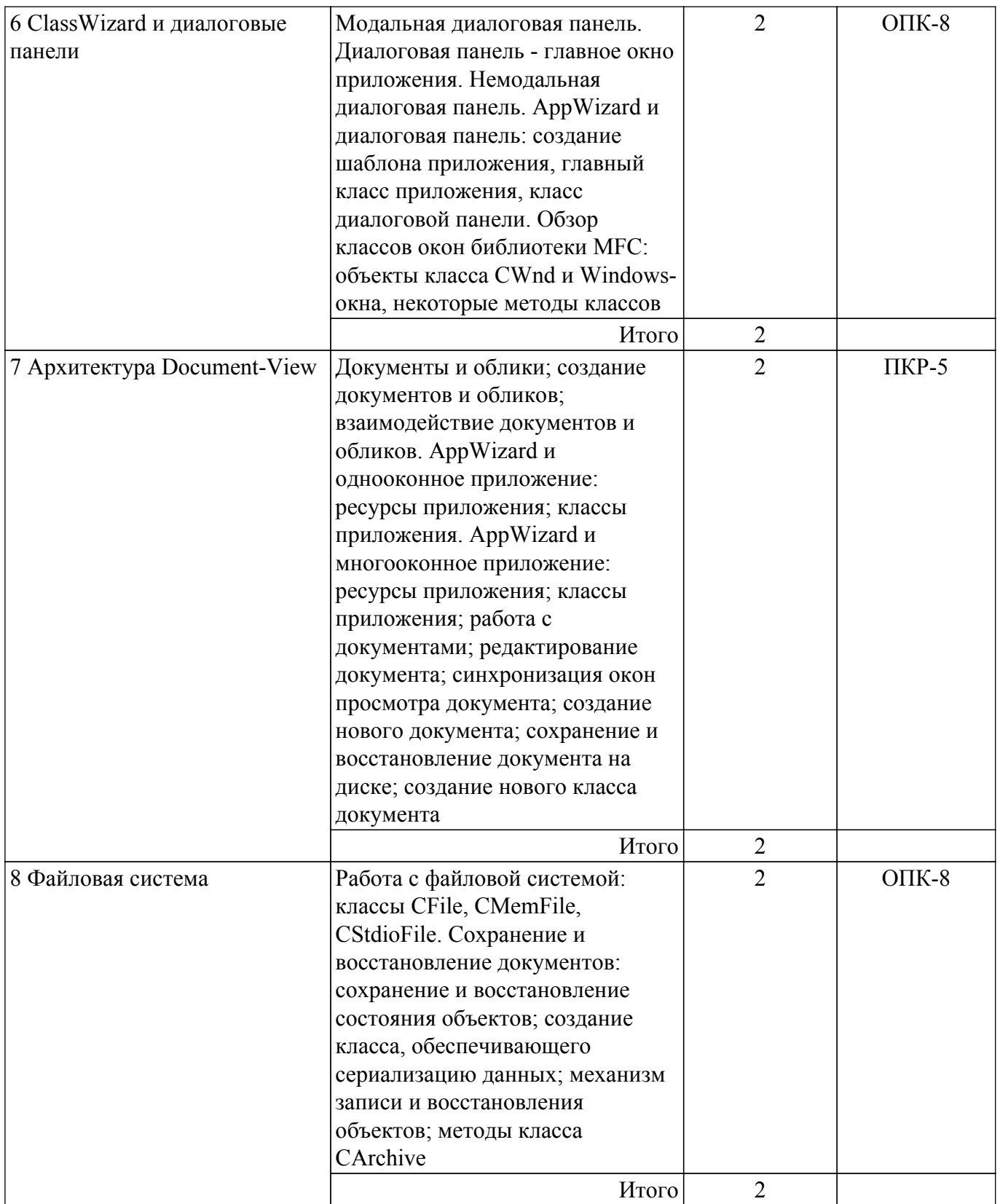

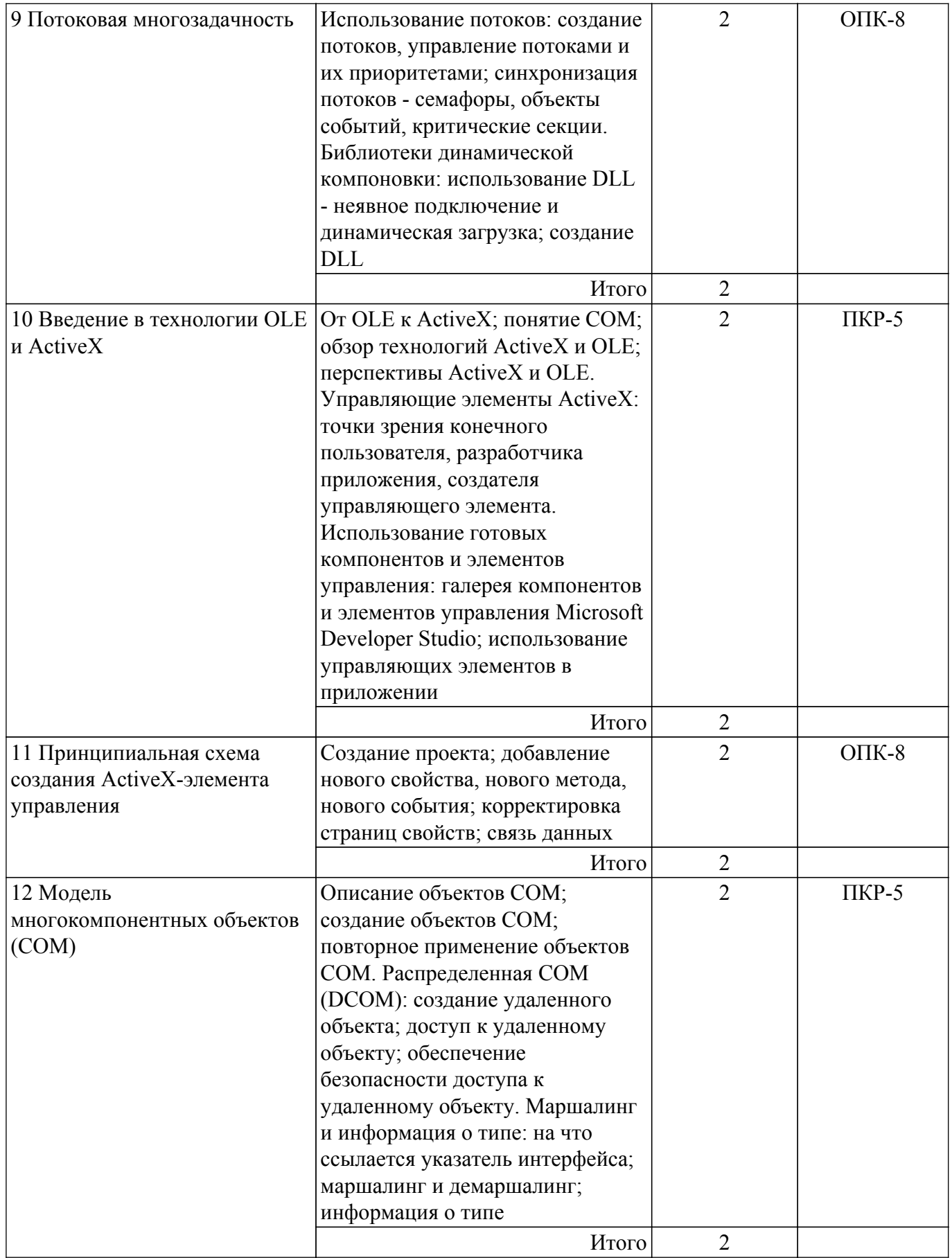

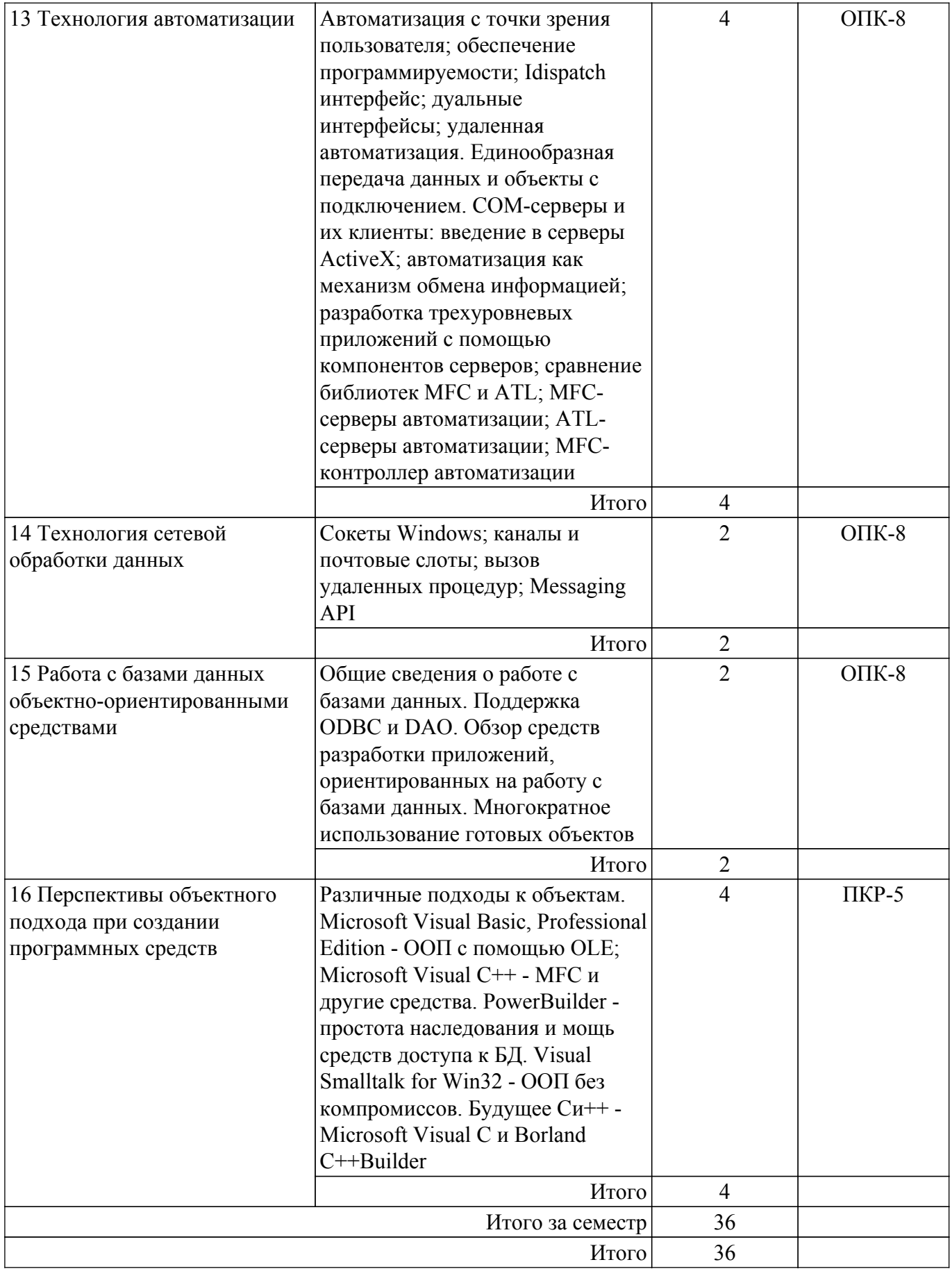

## **5.3. Практические занятия (семинары)**

Наименование практических занятий (семинаров) приведено в таблице 5.3. Таблица 5.3 – Наименование практических занятий (семинаров)

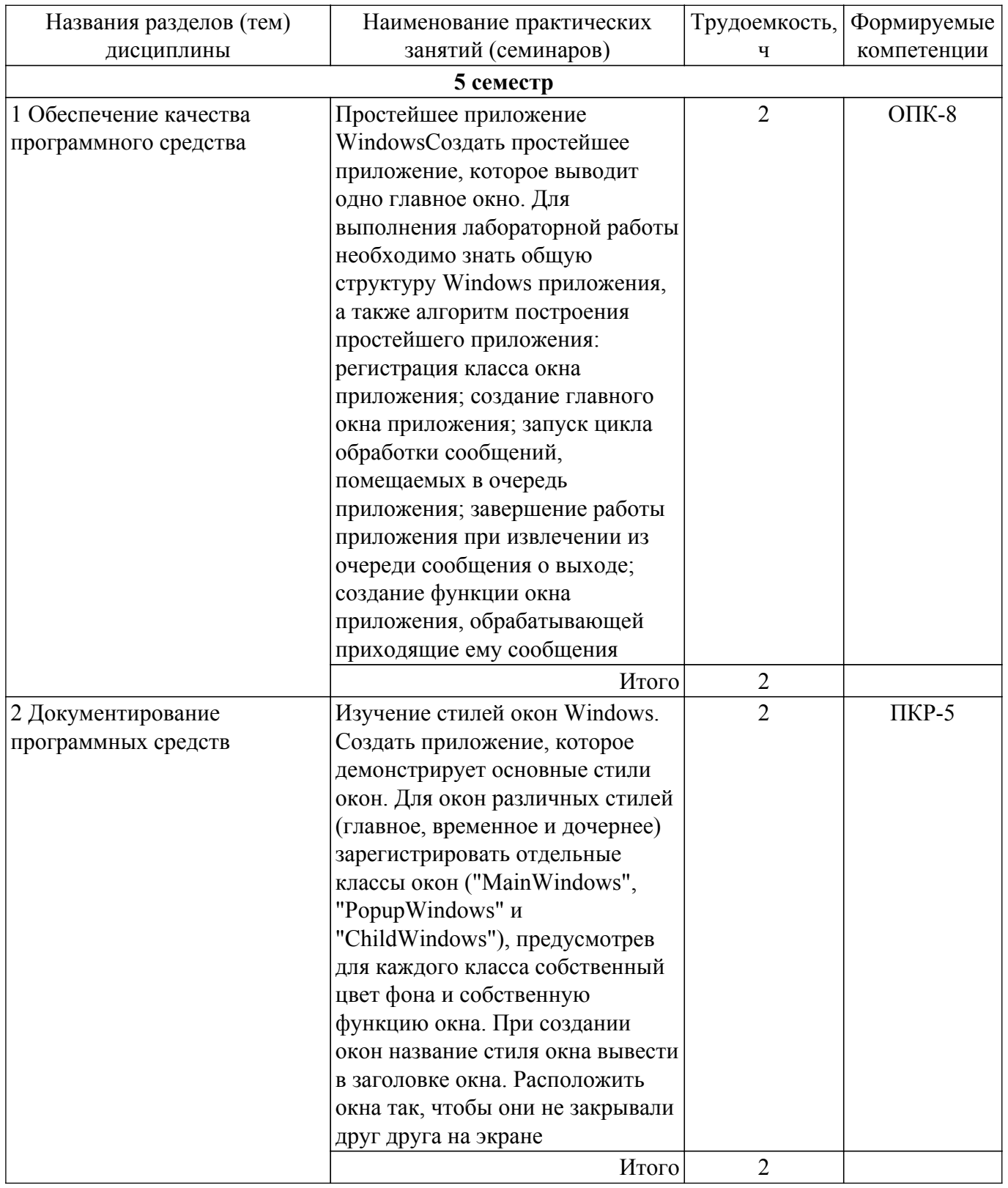

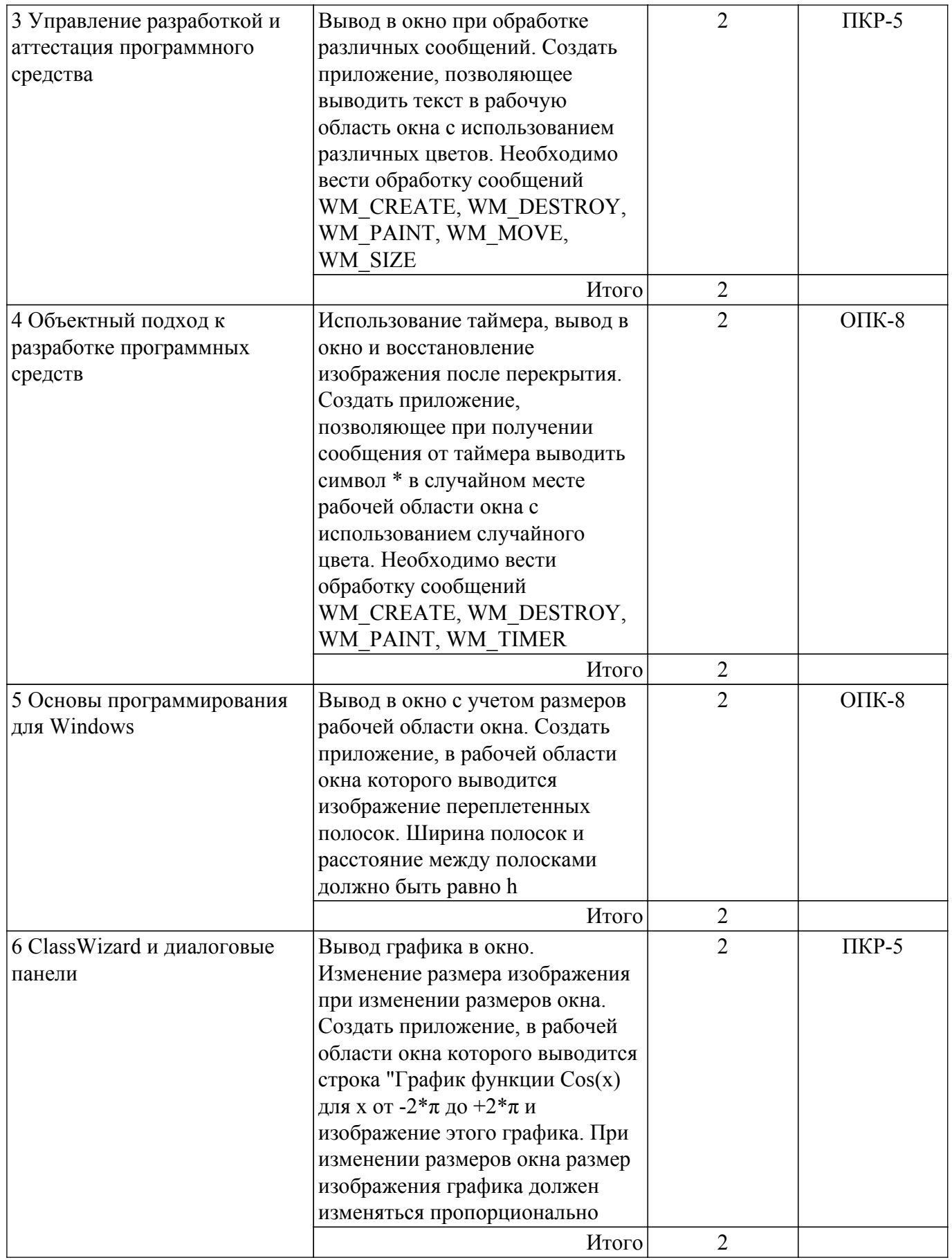

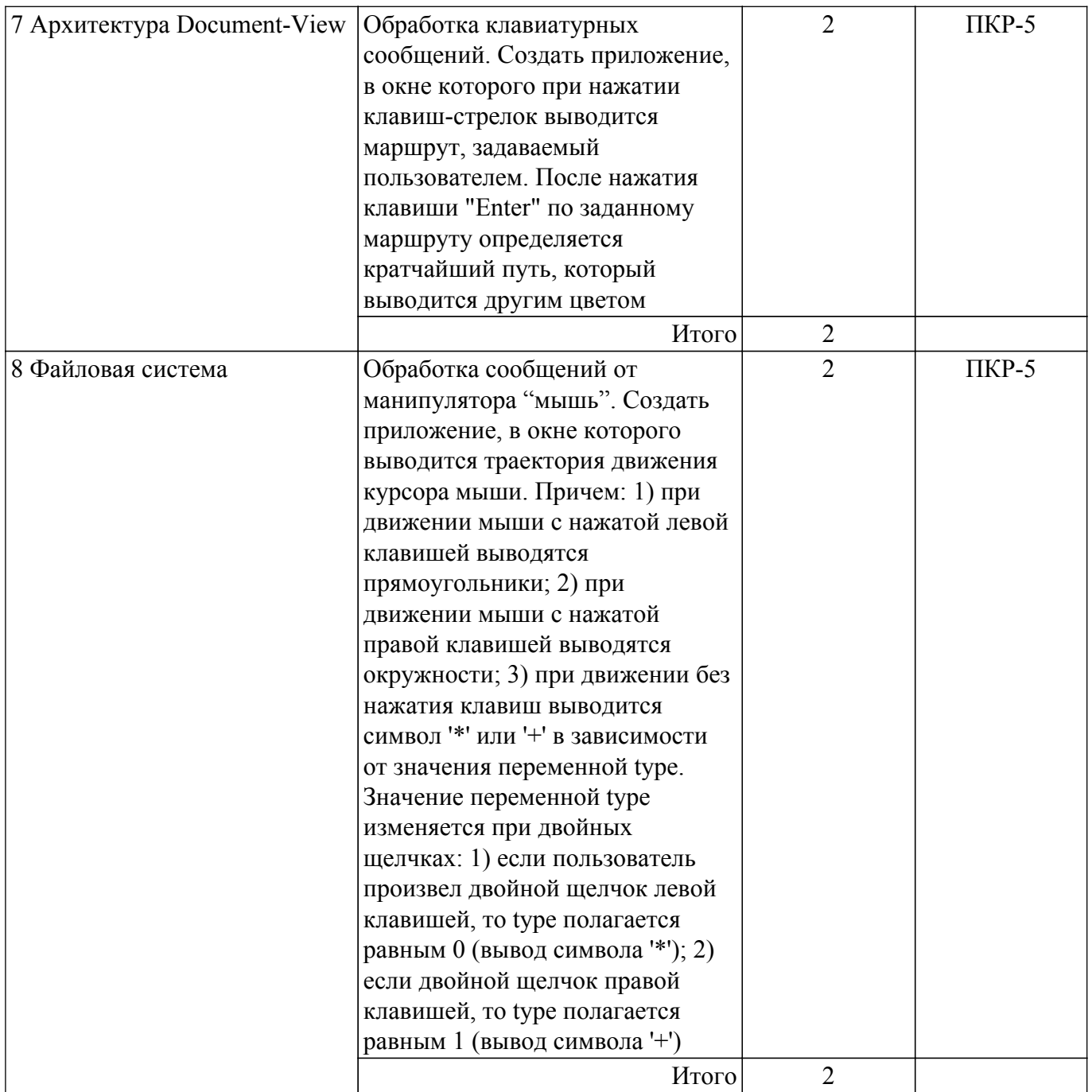

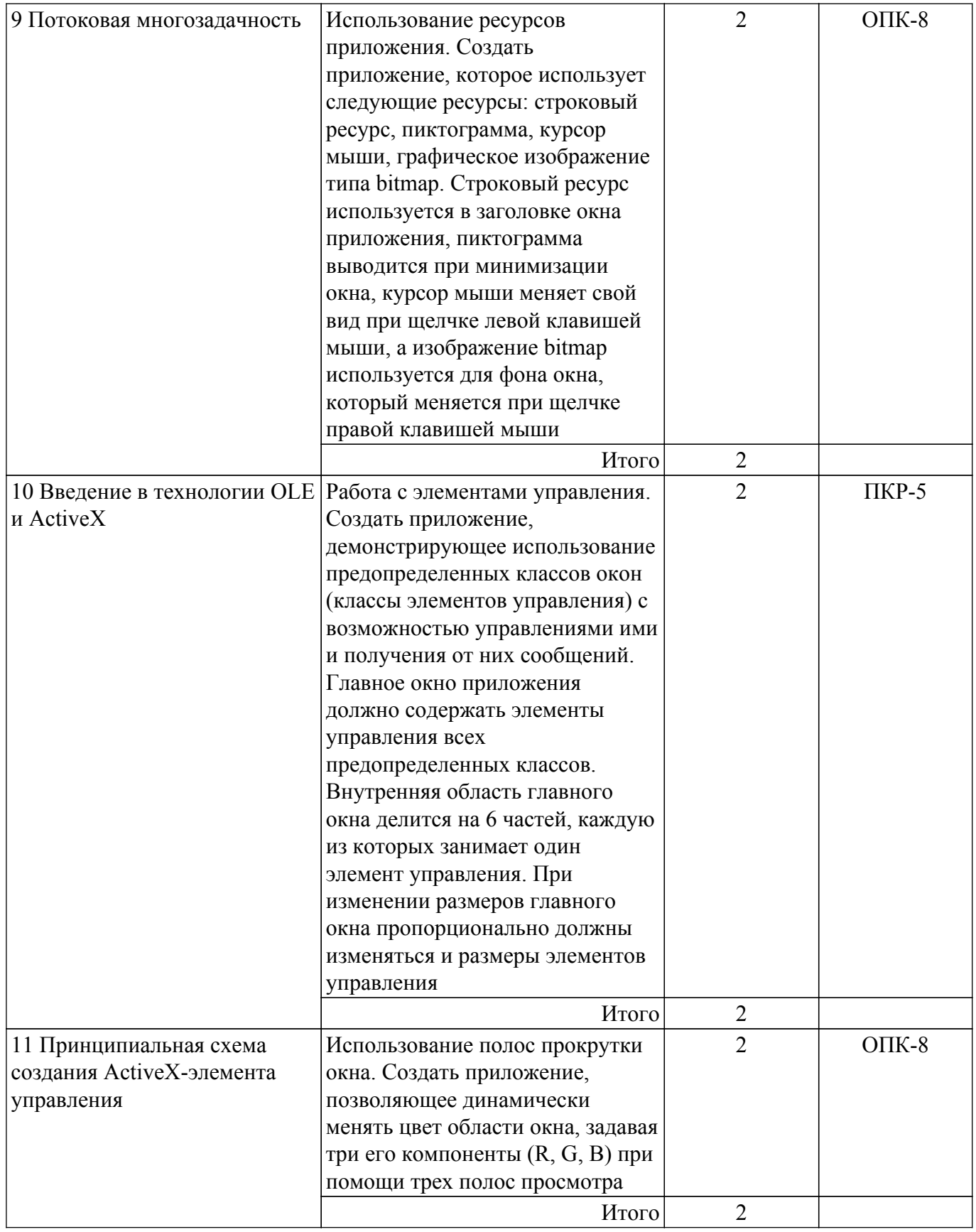

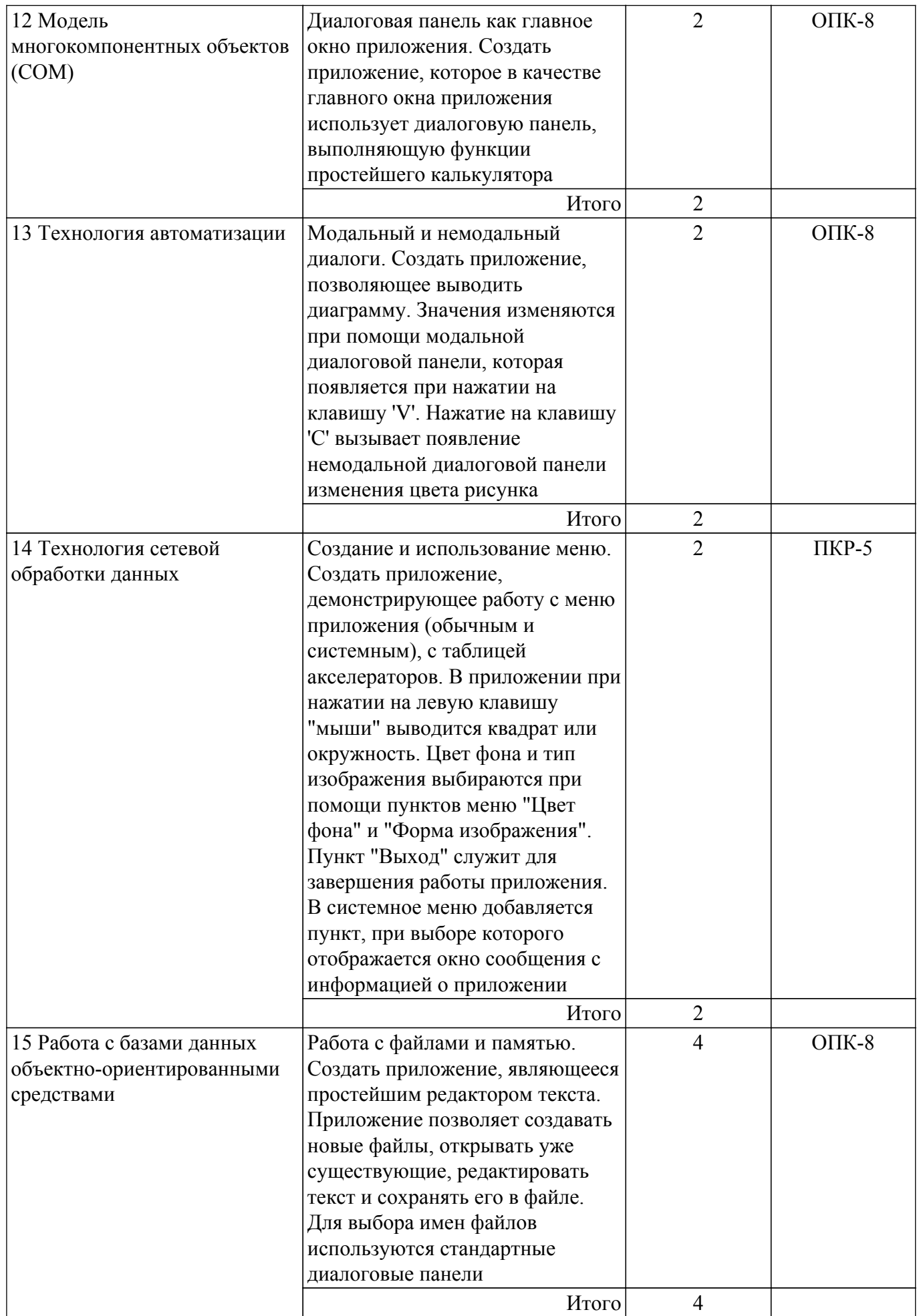

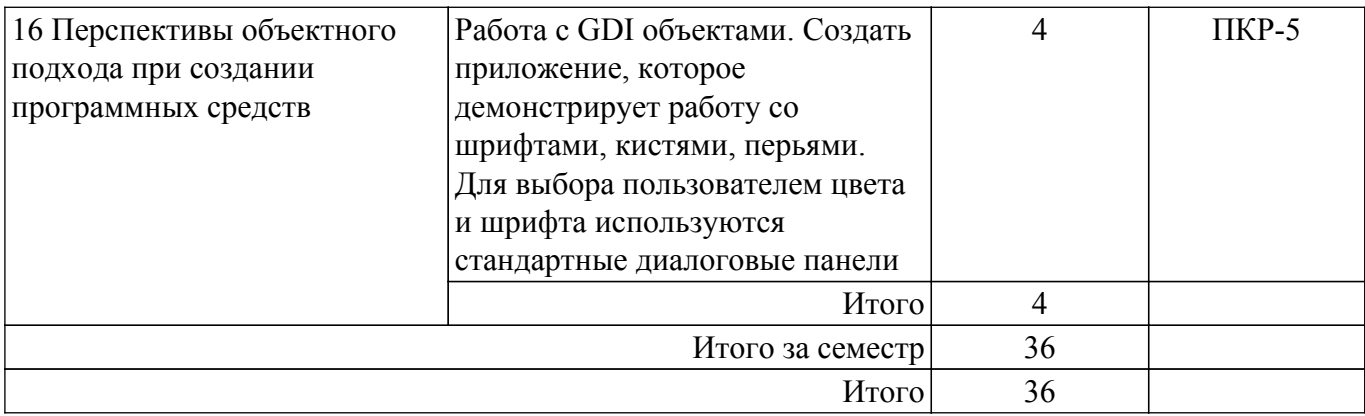

## **5.4. Лабораторные занятия**

Не предусмотрено учебным планом

## **5.5. Курсовой проект / курсовая работа**

Не предусмотрено учебным планом

## **5.6. Самостоятельная работа**

Виды самостоятельной работы, трудоемкость и формируемые компетенции представлены в таблице 5.6.

Таблица 5.6 – Виды самостоятельной работы, трудоемкость и формируемые компетенции

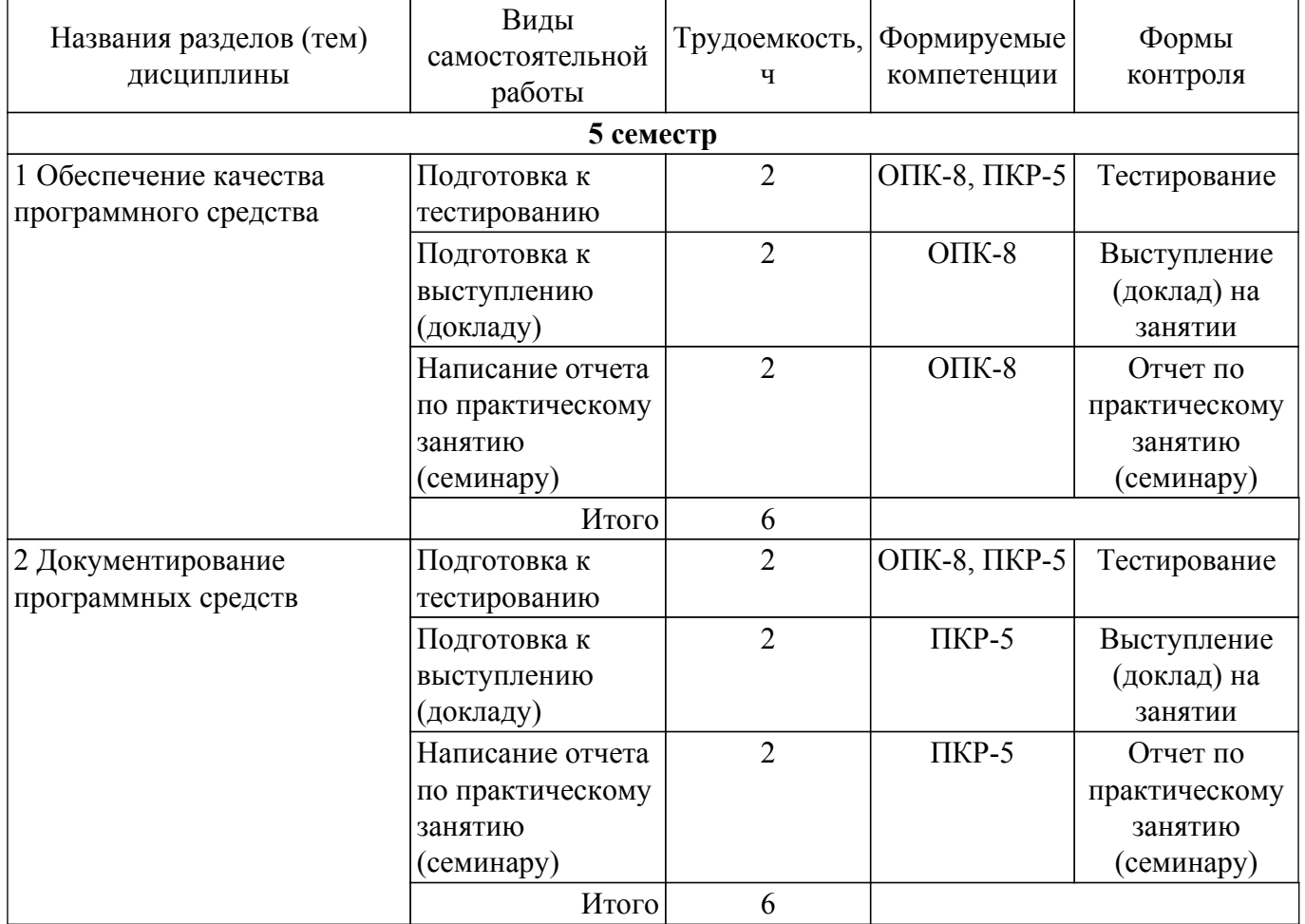

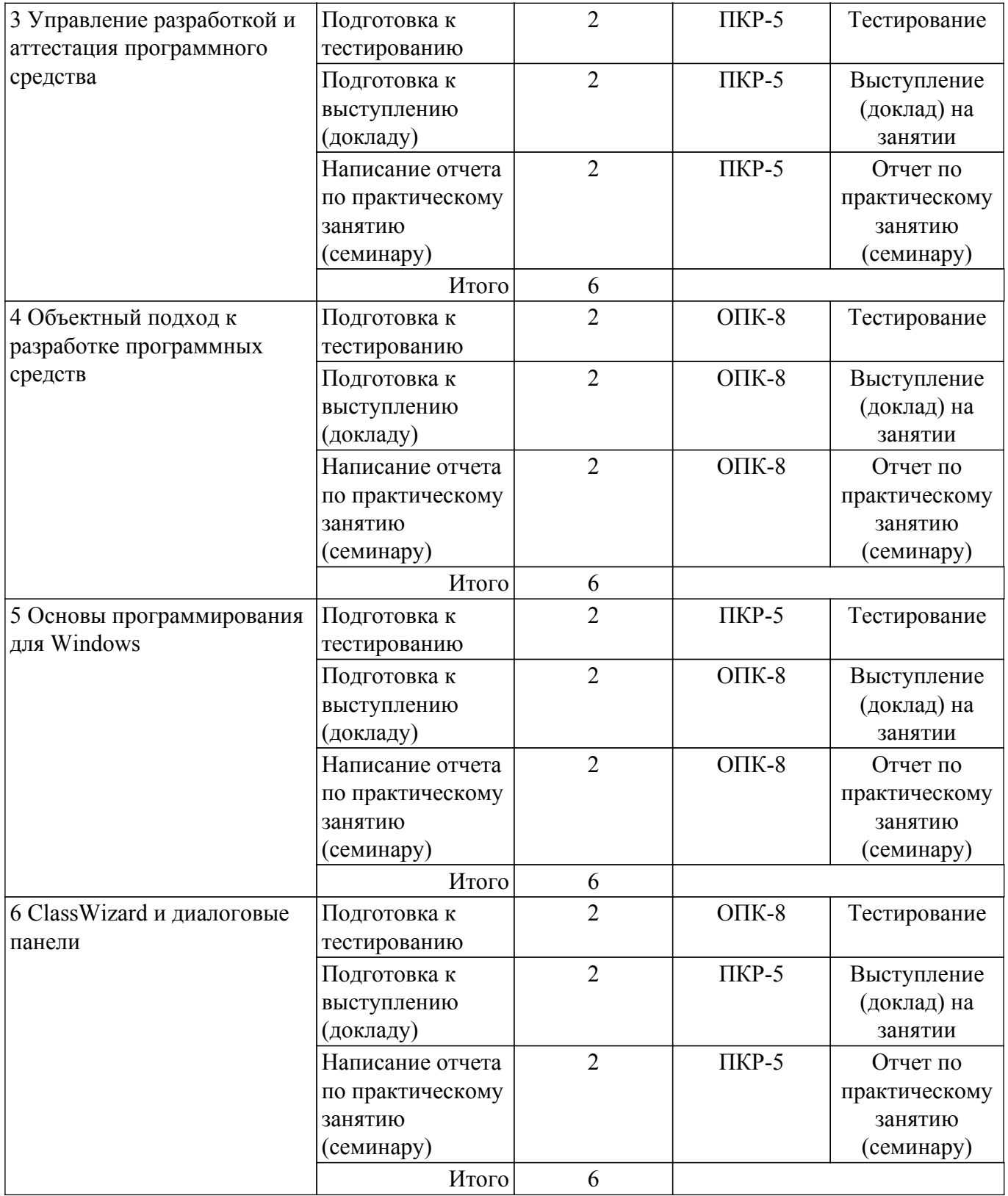

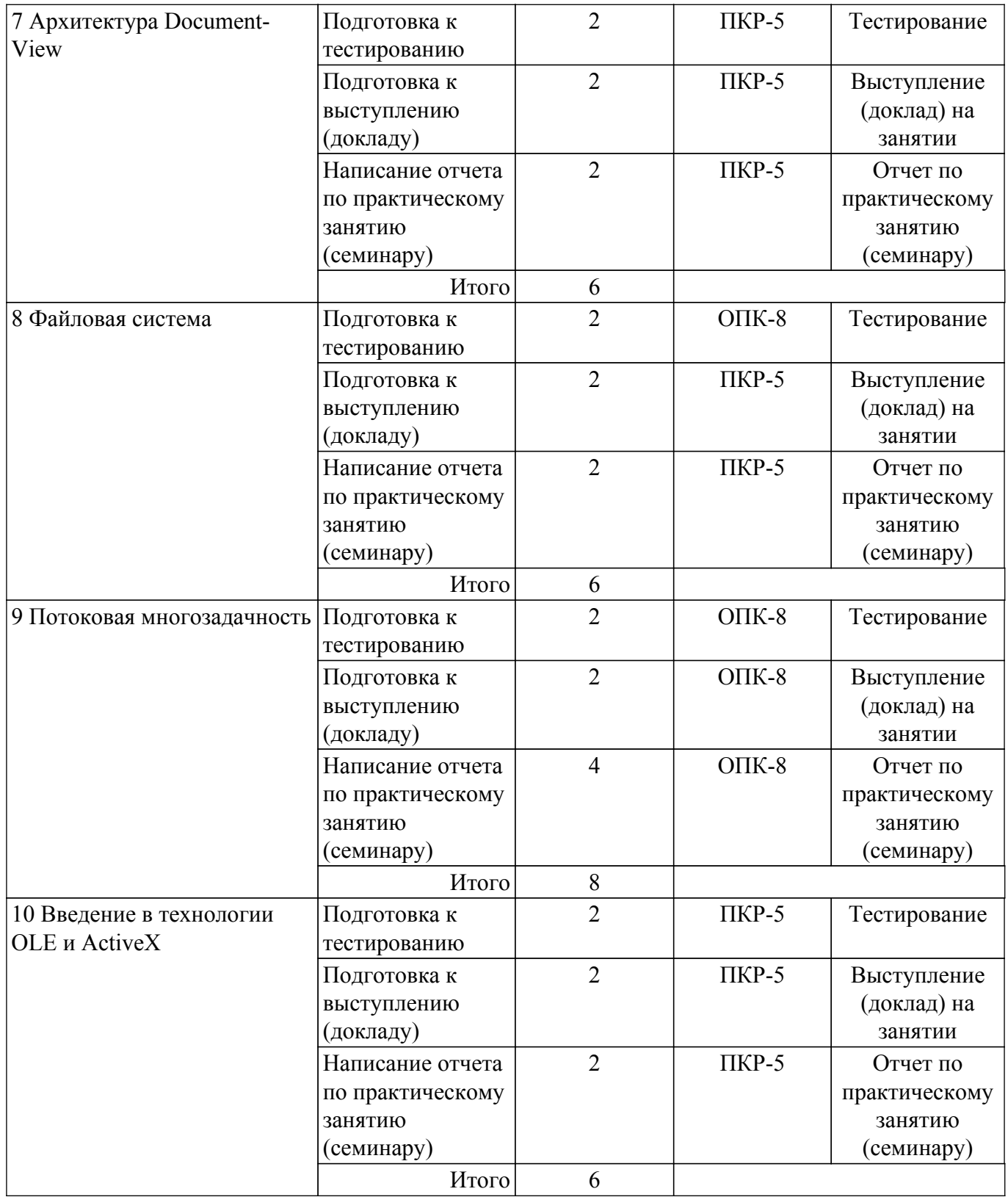

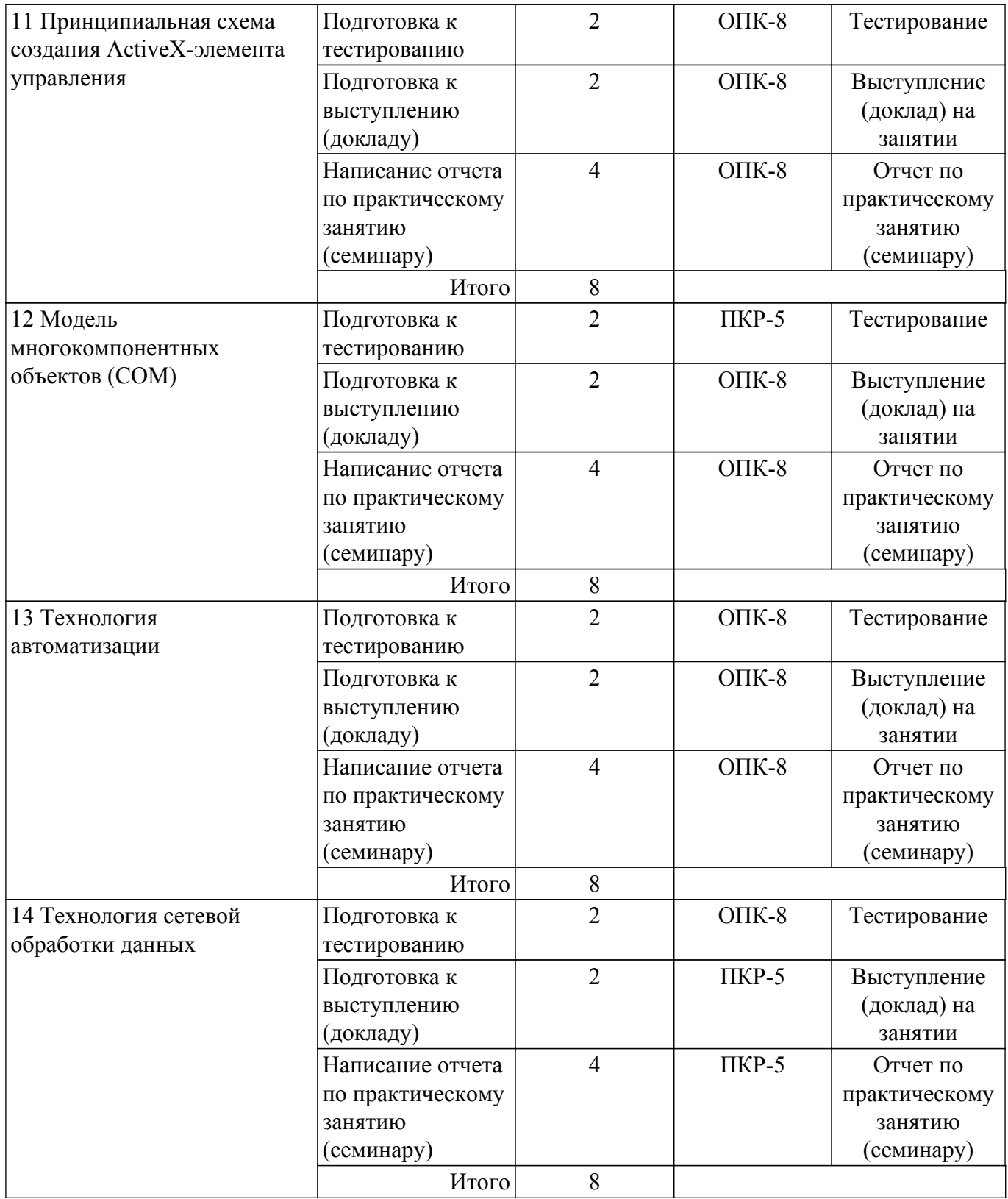

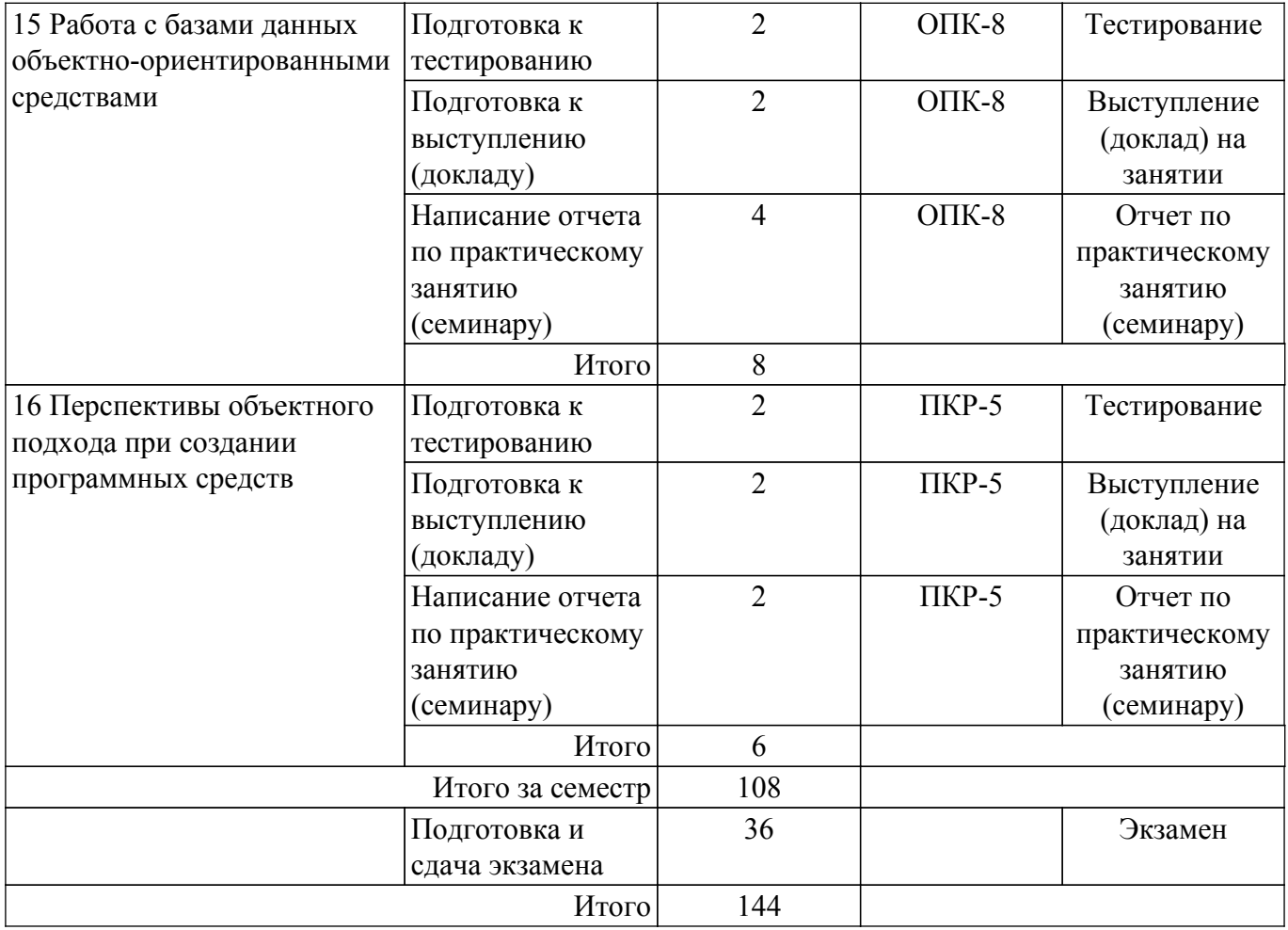

## **5.7. Соответствие компетенций, формируемых при изучении дисциплины, и видов учебной деятельности**

Соответствие компетенций, формируемых при изучении дисциплины, и видов учебной деятельности представлено в таблице 5.7.

Таблица 5.7 – Соответствие компетенций, формируемых при изучении дисциплины, и видов занятий

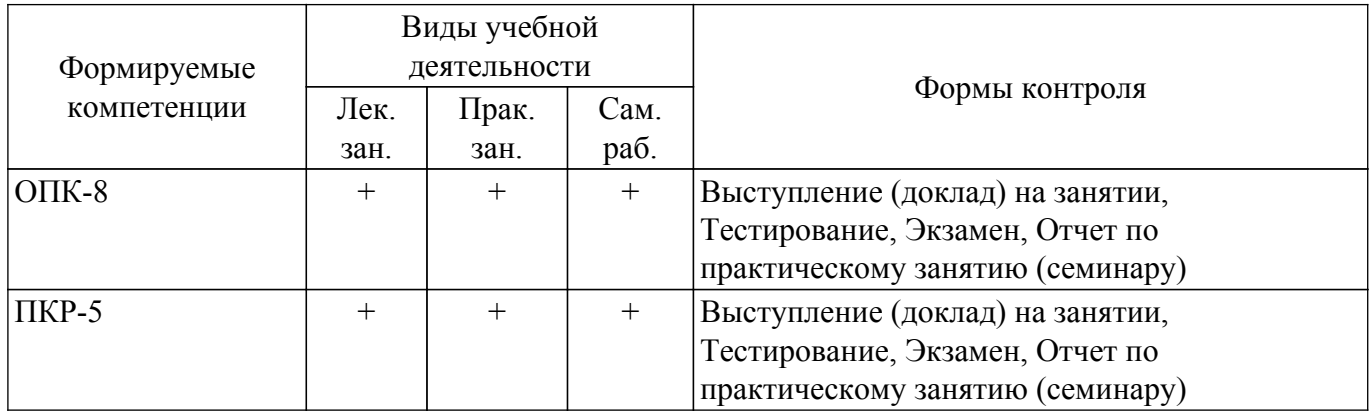

#### **6. Рейтинговая система для оценки успеваемости обучающихся**

## **6.1. Балльные оценки для форм контроля**

Балльные оценки для форм контроля представлены в таблице 6.1. Таблица 6.1 – Балльные оценки

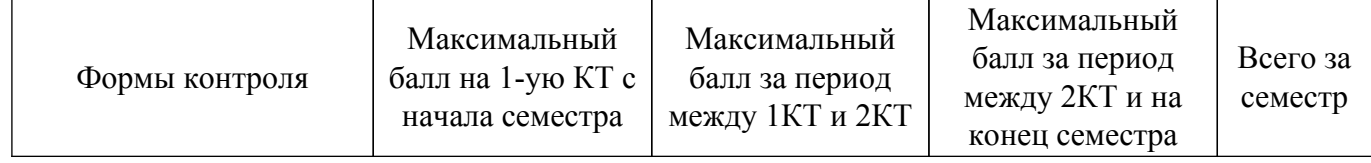

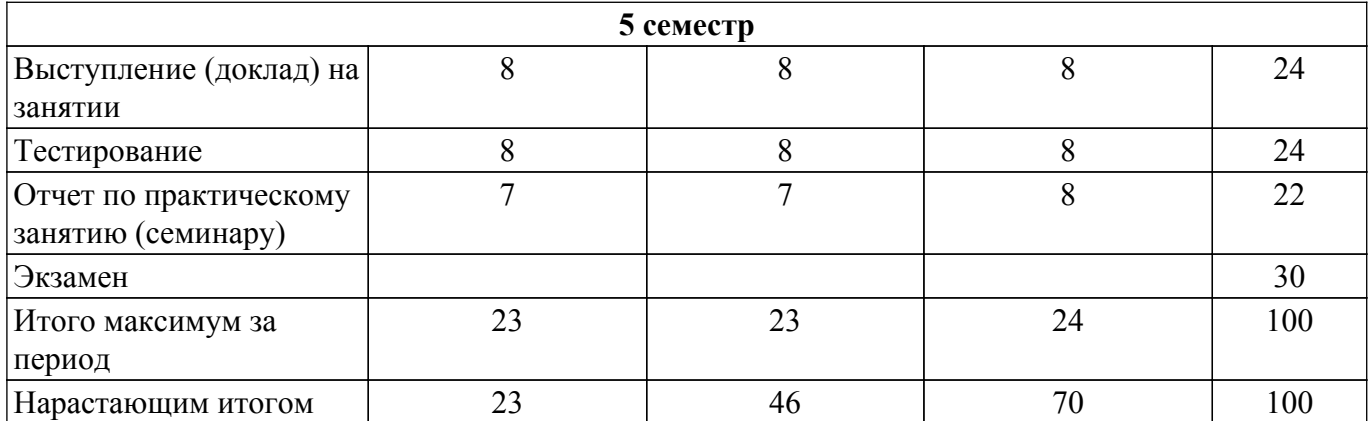

## **6.2. Пересчет баллов в оценки за текущий контроль**

Пересчет баллов в оценки за текущий контроль представлен в таблице 6.2. Таблица 6.2 – Пересчет баллов в оценки за текущий контроль

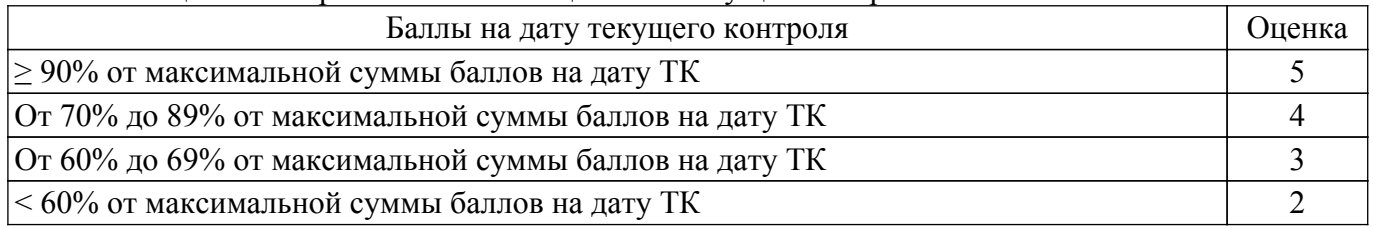

## **6.3. Пересчет суммы баллов в традиционную и международную оценку**

Пересчет суммы баллов в традиционную и международную оценку представлен в таблице 6.3.

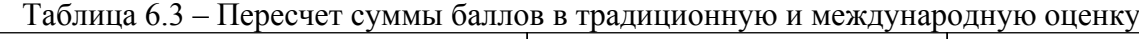

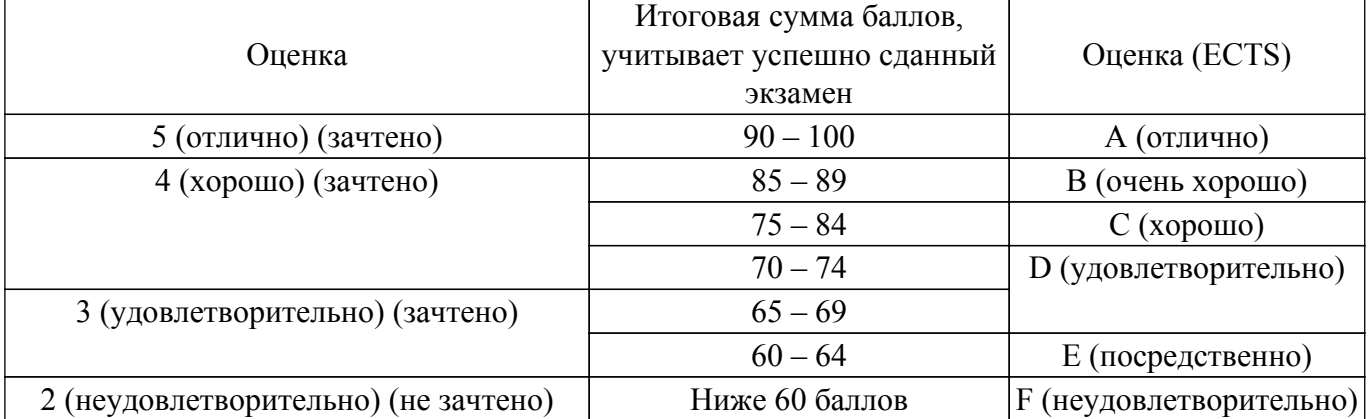

#### **7. Учебно-методическое и информационное обеспечение дисциплины**

#### **7.1. Основная литература**

1. Технология разработки программных систем: Учебное пособие / И. Г. Боровской - 2012. 260 с. [Электронный ресурс]: — Режим доступа:<https://edu.tusur.ru/publications/2436>.

2. Пикус, Ф. Идиомы и паттерны проектирования в современном С++ : руководство / Ф. Пикус ; перевод с английского А. А. Слинкина. — Москва : ДМК Пресс, 2020. — 452 с. — ISBN 978-5-97060-786-2. — Текст : электронный // Лань : электронно-библиотечная система. [Электронный ресурс]: — Режим доступа:<https://e.lanbook.com/book/140598>.

#### **7.2. Дополнительная литература**

1. Боровской, Игорь Георгиевич. Технология разработки программных систем : Учебное пособие / И. Г. Боровской ; Федеральное агентство по образованию, Томский государственный университет систем управления и радиоэлектроники. - Томск : ТУСУР, 2005. - 299[1] с. : ил., табл. - Библиогр.: с. 298-299. - ISBN 5-86889-217-8 (наличие в библиотеке ТУСУР - 210 экз.).

2. Гунько, А. В. Программирование (в среде Windows) : учебное пособие / А. В. Гунько. — Новосибирск : НГТУ, 2019. — 155 с. — ISBN 978-5-7782-3890-9. — Текст : электронный // Лань : электронно-библиотечная система. [Электронный ресурс]: — Режим доступа: <https://e.lanbook.com/book/152246>.

#### **7.3. Учебно-методические пособия**

## **7.3.1. Обязательные учебно-методические пособия**

1. Проблемно-ориентированные вычислительные системы: Методические указания по выполнению практических работ и заданий самостоятельной подготовки / И. Г. Боровской - 2018. 62 с. [Электронный ресурс]: — Режим доступа:<https://edu.tusur.ru/publications/7397>.

#### **7.3.2. Учебно-методические пособия для лиц с ограниченными возможностями здоровья и инвалидов**

Учебно-методические материалы для самостоятельной и аудиторной работы обучающихся из числа лиц с ограниченными возможностями здоровья и инвалидов предоставляются в формах, адаптированных к ограничениям их здоровья и восприятия информации.

## **Для лиц с нарушениями зрения:**

- в форме электронного документа;
- в печатной форме увеличенным шрифтом.

## **Для лиц с нарушениями слуха:**

- в форме электронного документа;
- в печатной форме.

## **Для лиц с нарушениями опорно-двигательного аппарата:**

- в форме электронного документа;
- в печатной форме.

## **7.4. Современные профессиональные базы данных и информационные справочные системы**

1. При изучении дисциплины рекомендуется обращаться к современным базам данных, информационно-справочным и поисковым системам, к которым у ТУСУРа открыт доступ: <https://lib.tusur.ru/ru/resursy/bazy-dannyh>.

#### **8. Материально-техническое и программное обеспечение дисциплины**

#### **8.1. Материально-техническое и программное обеспечение для лекционных занятий**

Для проведения занятий лекционного типа, групповых и индивидуальных консультаций, текущего контроля и промежуточной аттестации используется учебная аудитория с достаточным количеством посадочных мест для учебной группы, оборудованная доской и стандартной учебной мебелью. Имеются мультимедийное оборудование и учебно-наглядные пособия, обеспечивающие тематические иллюстрации по лекционным разделам дисциплины.

#### **8.2. Материально-техническое и программное обеспечение для практических занятий**

Аудитория для лабораторных и практических занятий: учебная аудитория для проведения занятий практического типа, учебная аудитория для проведения занятий лабораторного типа, помещение для курсового проектирования (выполнения курсовых работ), помещение для проведения групповых и индивидуальных консультаций, помещение для проведения текущего контроля и промежуточной аттестации, помещение для самостоятельной работы; 634034, Томская область, г. Томск, Вершинина улица, д. 74, 424 ауд.

Описание имеющегося оборудования:

- Проектор;
- Проекционный экран;
- Магнитно-маркерная доска;
- Комплект специализированной учебной мебели;
- Рабочее место преподавателя.
- Программное обеспечение:
- Microsoft Visual Studio 2012;

- Microsoft Windows 7 Pro;

#### **8.3. Материально-техническое и программное обеспечение для самостоятельной работы**

Для самостоятельной работы используются учебные аудитории (компьютерные классы), расположенные по адресам:

- 634050, Томская область, г. Томск, Ленина проспект, д. 40, 233 ауд.;

- 634045, Томская область, г. Томск, ул. Красноармейская, д. 146, 201 ауд.;

- 634034, Томская область, г. Томск, Вершинина улица, д. 47, 126 ауд.;

- 634034, Томская область, г. Томск, Вершинина улица, д. 74, 207 ауд.

Описание имеющегося оборудования:

- учебная мебель;

- компьютеры;

- компьютеры подключены к сети «Интернет» и обеспечивают доступ в электронную информационно-образовательную среду ТУСУРа.

Перечень программного обеспечения:

- Microsoft Windows;

- OpenOffice;

- Kaspersky Endpoint Security 10 для Windows;

- 7-Zip;

- Google Chrome.

#### **8.4. Материально-техническое обеспечение дисциплины для лиц с ограниченными возможностями здоровья и инвалидов**

Освоение дисциплины лицами с ограниченными возможностями здоровья и инвалидами осуществляется с использованием средств обучения общего и специального назначения.

При занятиях с обучающимися с **нарушениями слуха** предусмотрено использование звукоусиливающей аппаратуры, мультимедийных средств и других технических средств приема/передачи учебной информации в доступных формах, мобильной системы преподавания для обучающихся с инвалидностью, портативной индукционной системы. Учебная аудитория, в которой занимаются обучающиеся с нарушением слуха, оборудована компьютерной техникой, аудиотехникой, видеотехникой, электронной доской, мультимедийной системой.

При занятиях с обучающимися с **нарушениями зрения** предусмотрено использование в лекционных и учебных аудиториях возможности просмотра удаленных объектов (например, текста на доске или слайда на экране) при помощи видеоувеличителей для комфортного просмотра.

При занятиях с обучающимися с **нарушениями опорно-двигательного аппарата** используются альтернативные устройства ввода информации и другие технические средства приема/передачи учебной информации в доступных формах, мобильной системы обучения для людей с инвалидностью.

## **9. Оценочные материалы и методические рекомендации по организации изучения дисциплины**

### **9.1. Содержание оценочных материалов для текущего контроля и промежуточной аттестации**

Для оценки степени сформированности и уровня освоения закрепленных за дисциплиной компетенций используются оценочные материалы, представленные в таблице 9.1.

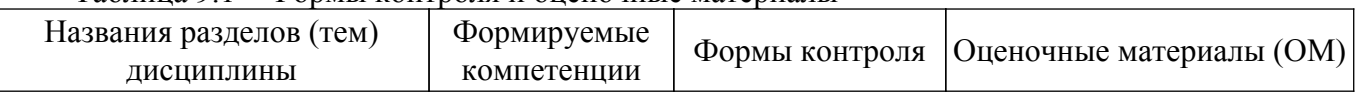

Таблица 9.1 – Формы контроля и оценочные материалы

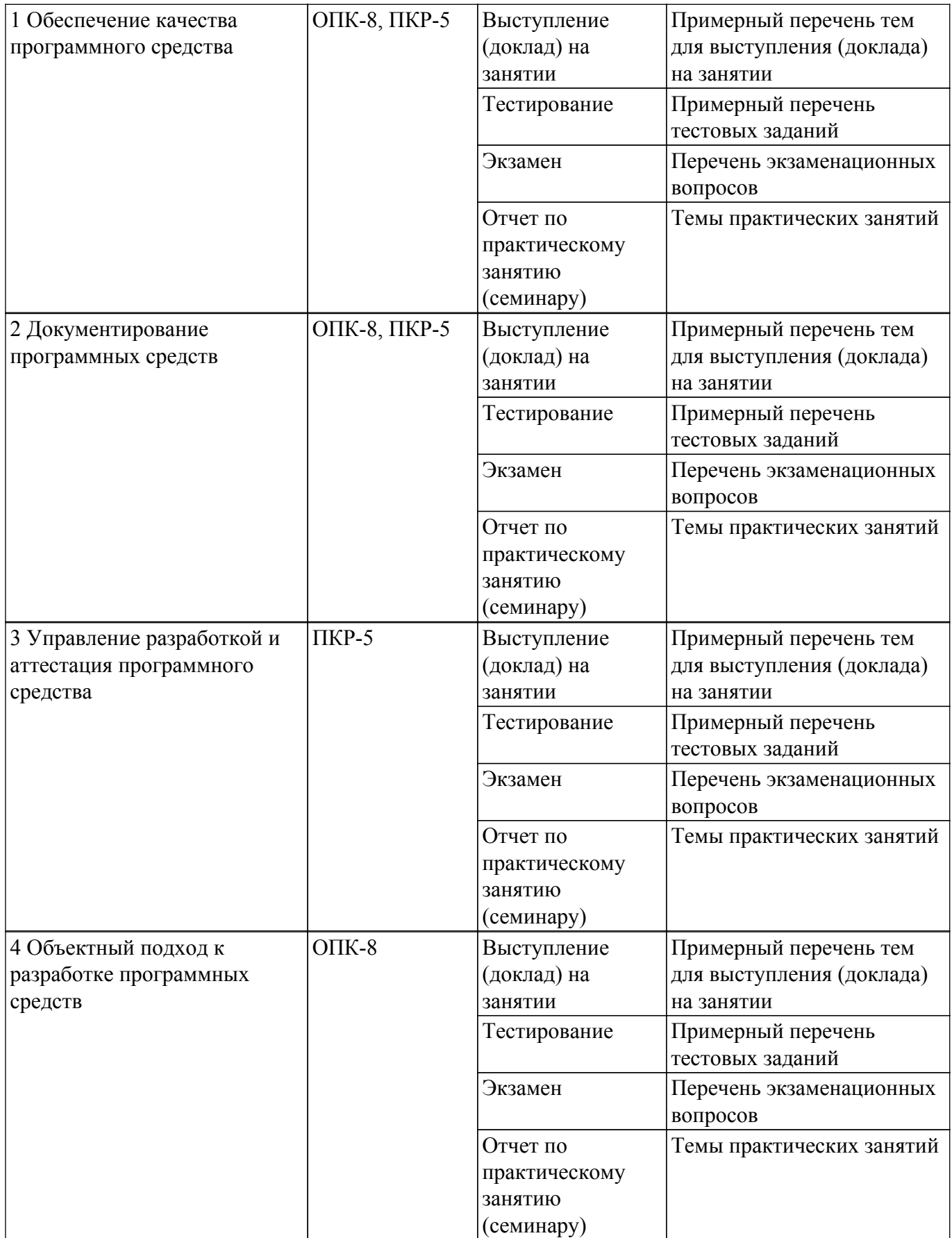

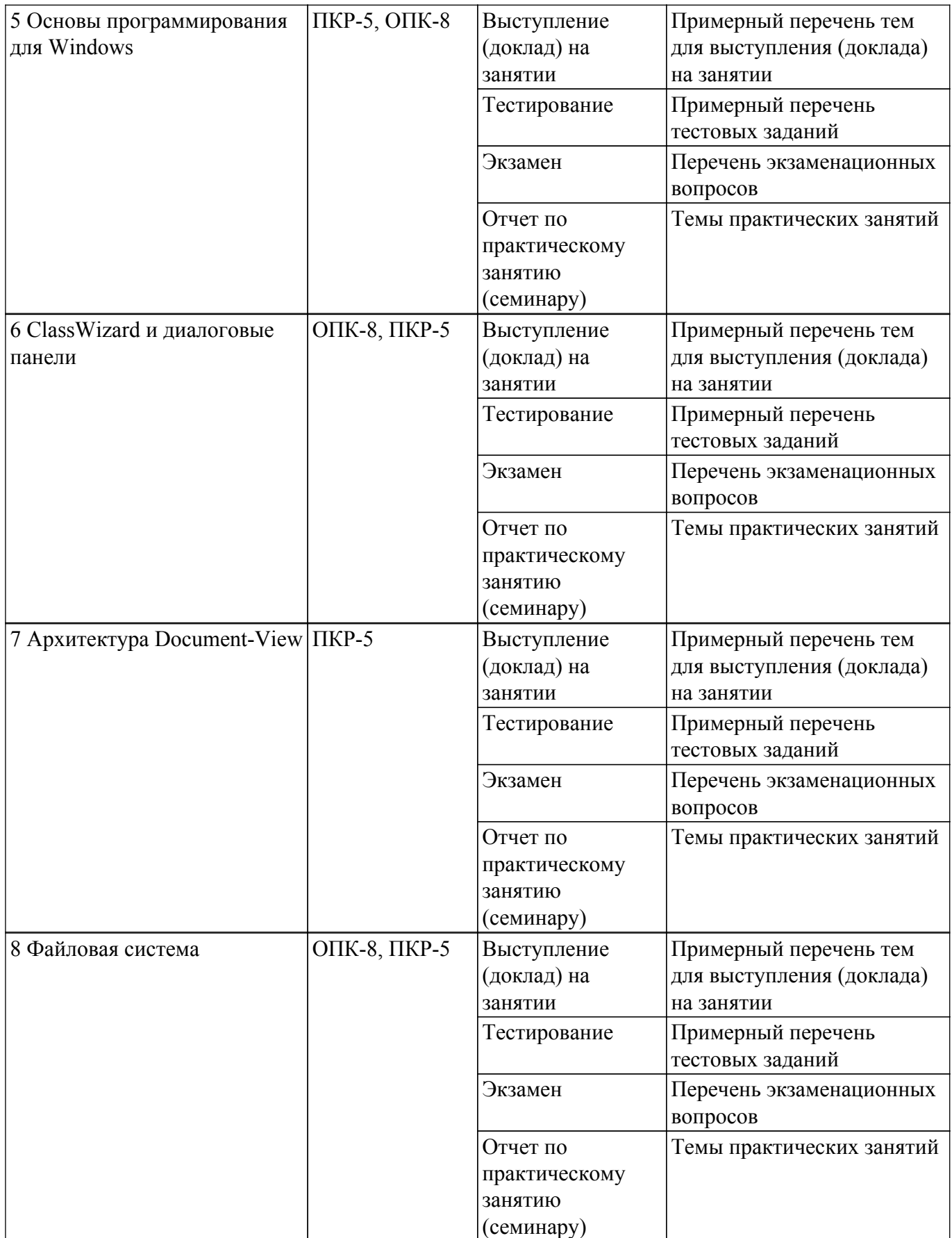

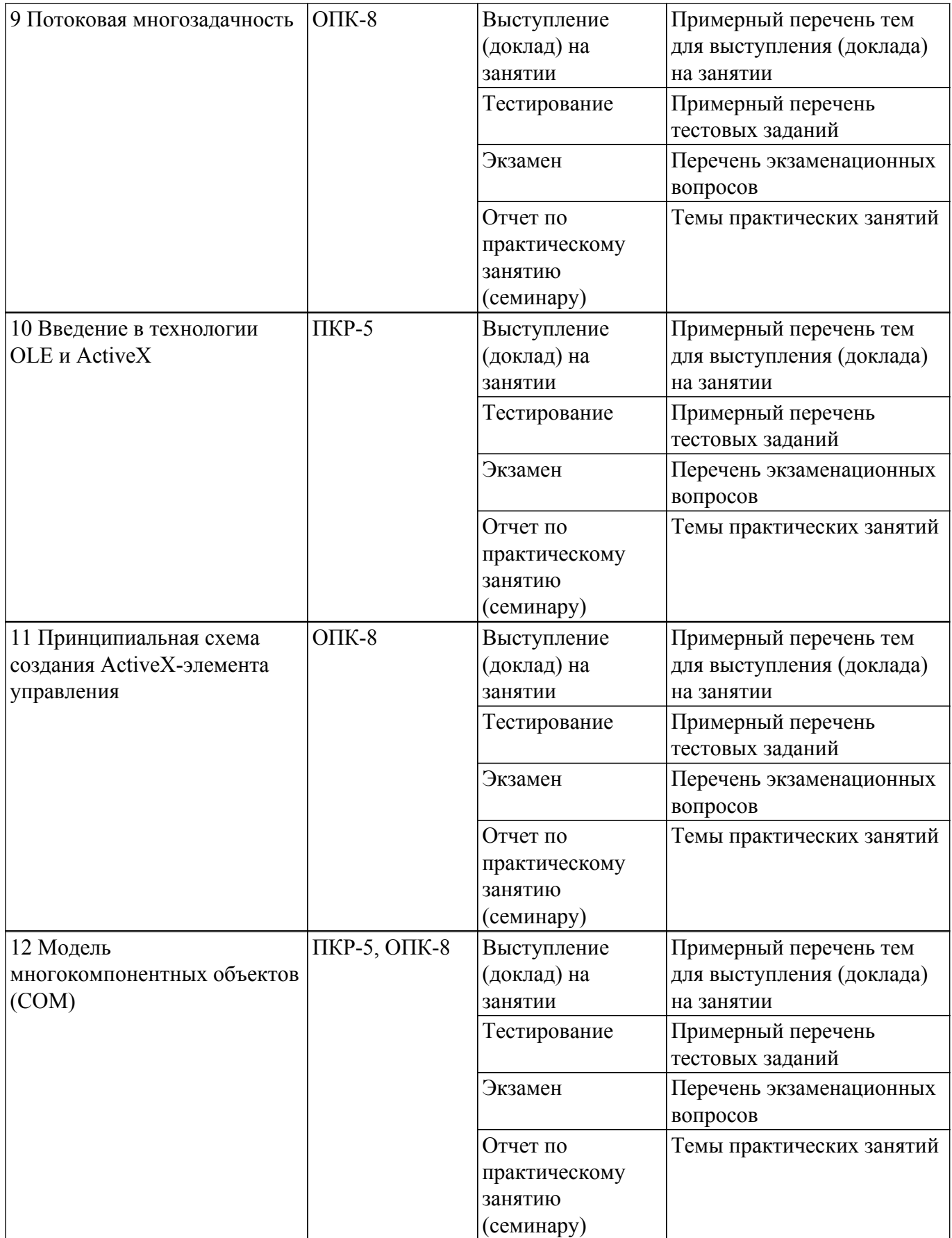

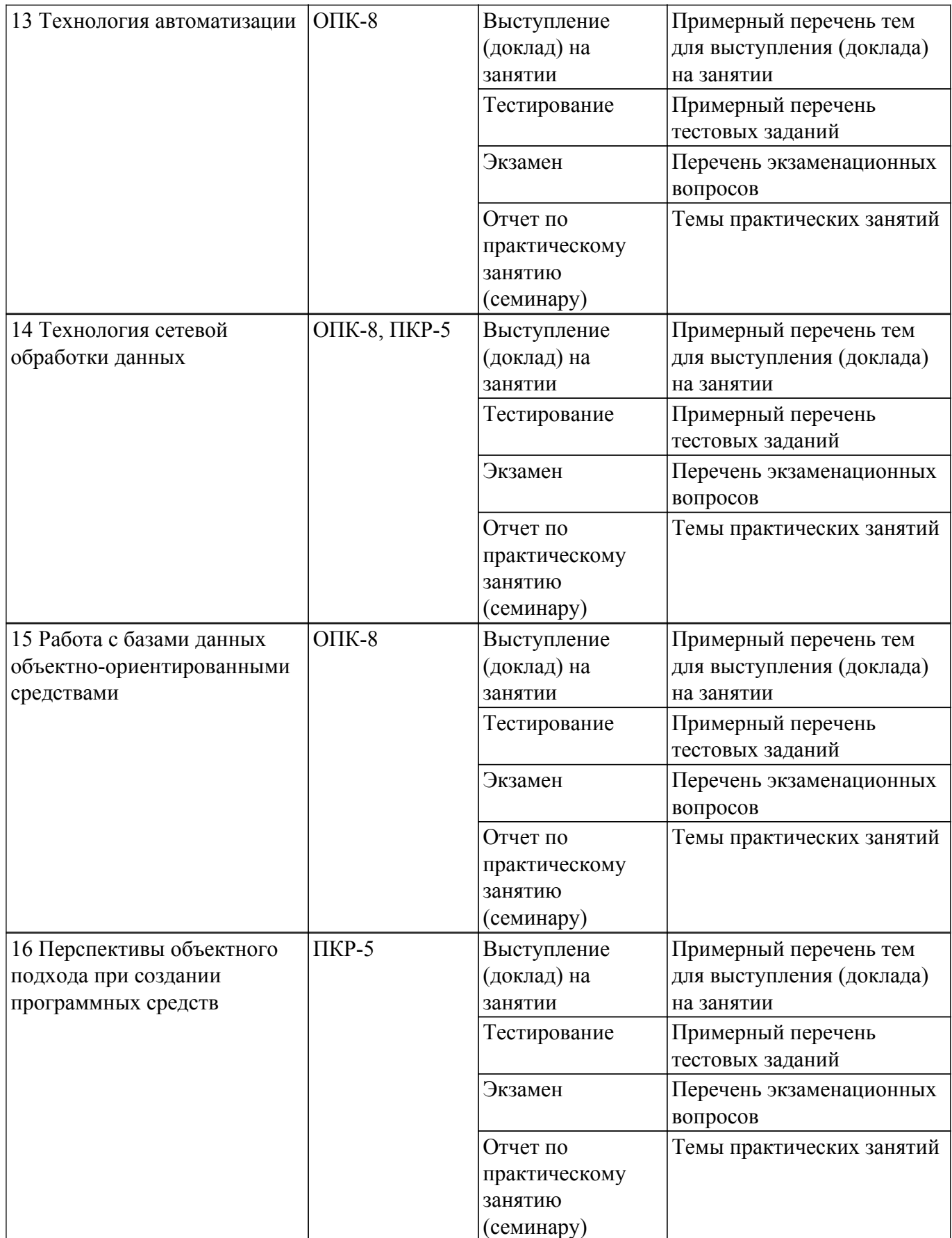

Шкала оценки сформированности отдельных планируемых результатов обучения по дисциплине приведена в таблице 9.2.

Таблица 9.2 – Шкала оценки сформированности планируемых результатов обучения по дисциплине

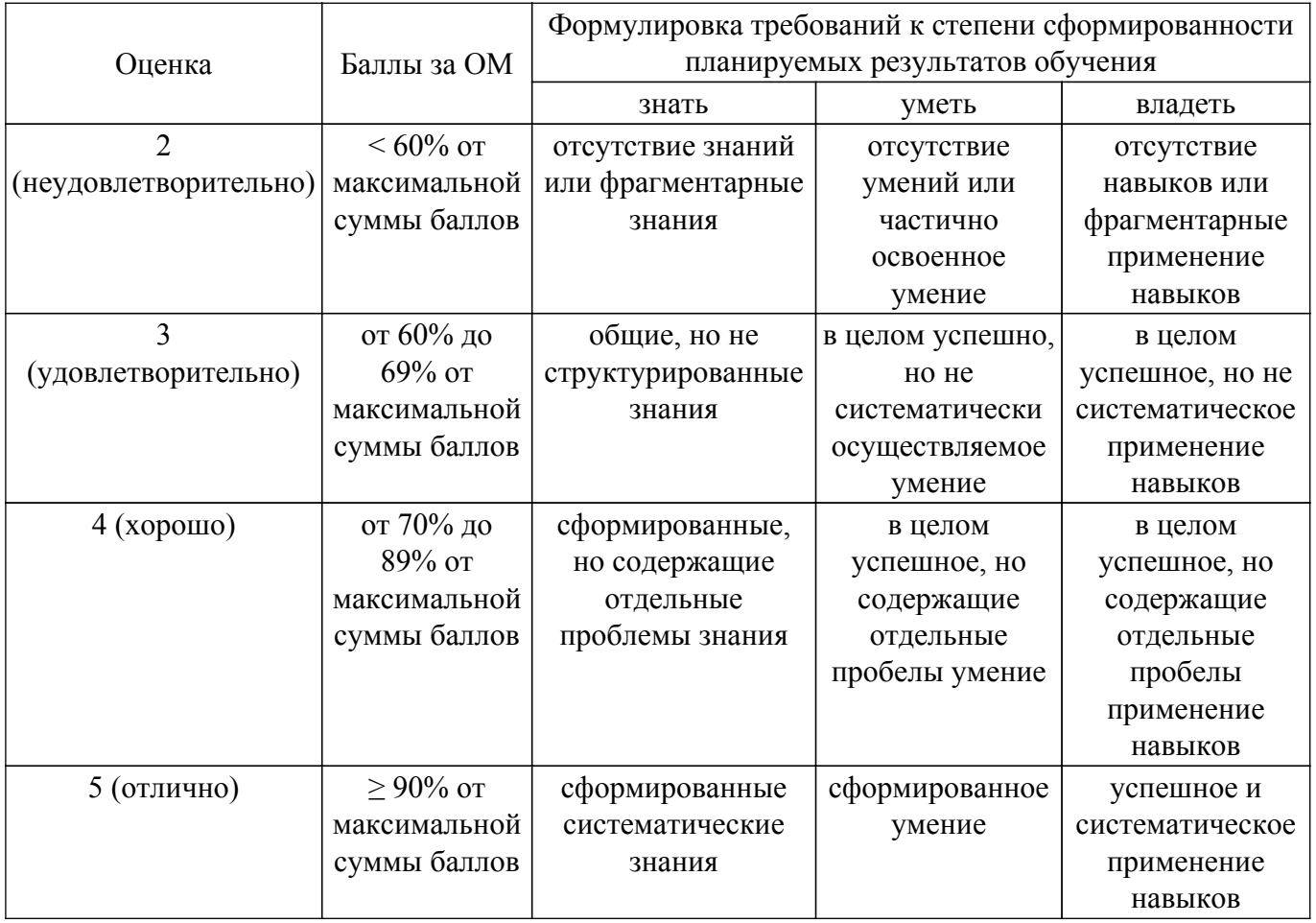

Шкала комплексной оценки сформированности компетенций приведена в таблице 9.3. Таблица 9.3 – Шкала комплексной оценки сформированности компетенций

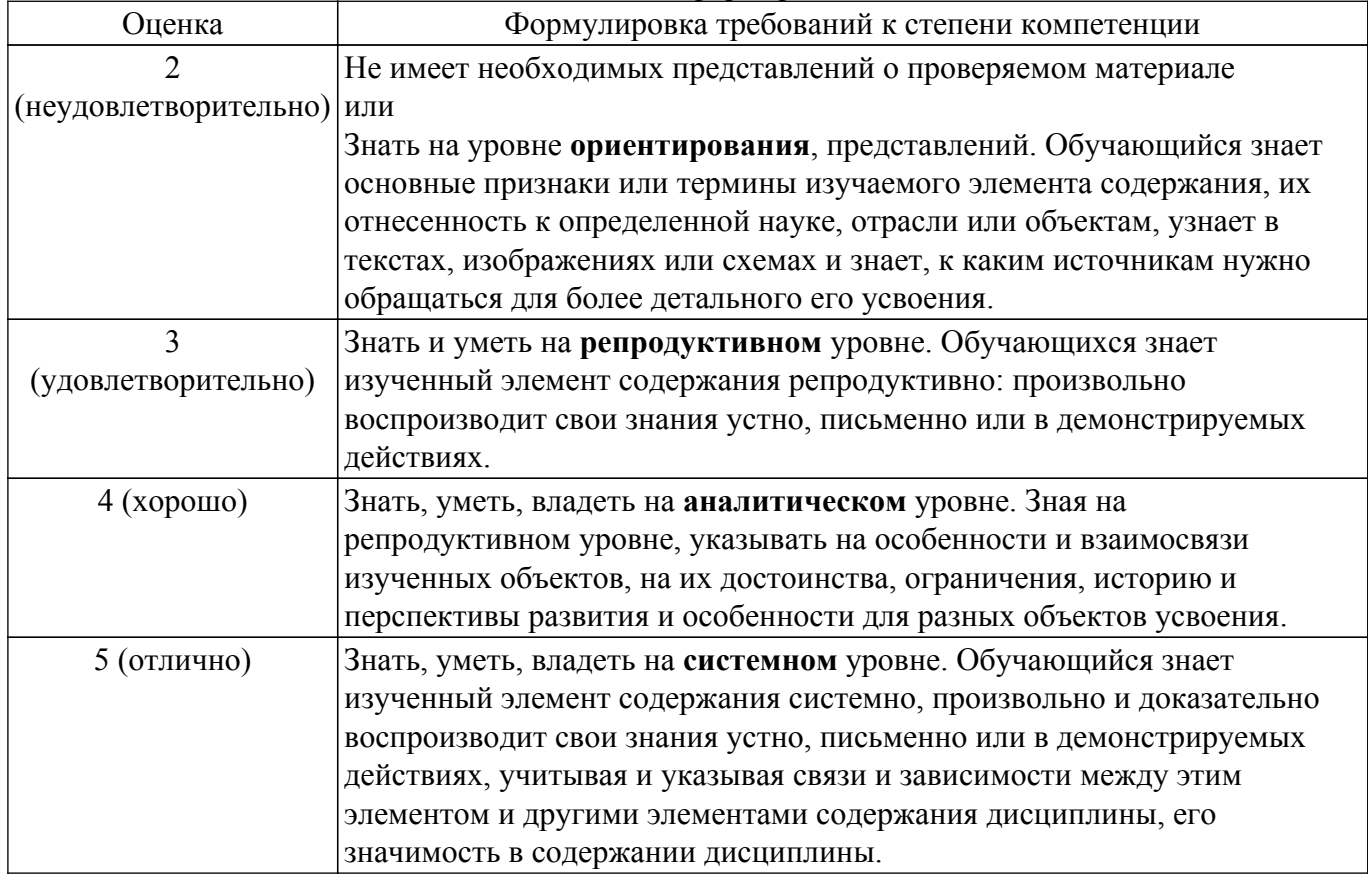

## **9.1.1. Примерный перечень тестовых заданий**

- 1. Сколько сообщений WM\_TIMER может одновременно находиться в очереди сообщений приложения
- 2. Какие объекты не могут быть использованы для межпроцессорного обмена
- 3. Какие Windows объекты могут иметь очередь сообщений
- 4. Какая из перечисленных Win32 API функций закрывает доступ к файлу
- 5. Установка какого приоритета для процесса вызовет практическую остановку других процессов
- 6. Какие из перечисленных Windows объектов не разделяются потоками одного процесса
- 7. Какой объем виртуальной памяти выделяется каждому процессу в Win32
- 8. Когда поток переводится в состояние signaled
- 9. Сколько сообщений WM\_PAINT может одновременно находиться в очереди сообщений приложения
- 10. В каком пространстве располагаются данные и код Win32 приложения

## **9.1.2. Перечень экзаменационных вопросов**

- 1. Понятие "каркас приложения" в MFC.
- 2. Основные группы классов MFC. Иерархия классов, их назначение.
- 3. Общая характеристика главного класса приложения CWinApp (какие действия он выполняет, основные виртуальные методы, какие виртуальные методы обязательно должны быть переопределены в производном от него классе).
- 4. Обработка сообщений главным классом приложения. Возможно ли это и почему.
- 5. Характеристика методов InitInstatnce() и InitApplication() главного класса приложения. Сходства и отличия. Возвращаемые значения.
- 6. Общая характеристика класса CWnd. Связь с Windows окном.
- 7. Группы сообщений, которые могут обрабатываться MFC приложениями.
- 8. Общая структура таблицы сообщений класса, какие функции она выполняет.
- 9. Типы диалоговых панелей в Windows. Характеристика MFC классов, обеспечивающих работу с диалоговыми панелями.
- 10. Этапы создания и отображения модальной диалоговой панели в MFC.

## **9.1.3. Примерный перечень тем для выступления (доклада) на занятии**

- 1. Работа с файлами и памятью. Создать приложение, являющееся простейшим редактором текста. Приложение позволяет создавать новые файлы, открывать уже существующие, редактировать текст и сохранять его в файле. Для выбора имен файлов используются стандартные диалоговые панели.
- 2. Обработка клавиатурных сообщений. Создать приложение, в окне которого при нажатии клавиш-стрелок выводится маршрут, задаваемый пользователем. После нажатия клавиши Enter по заданному маршруту определяется кратчайший путь, который выводится другим цветом.
- 3. Обработка сообщений от манипулятора мышь. Создать приложение, в окне которого выводится траектория движения курсора мыши. Причем при движении мыши с на-жатой левой клавишей выводятся прямоугольники, а при движении мыши с нажатой правой клавишей выводятся окружности.
- 4. Использование ресурсов приложения. Создать приложение, которое использует следующие ресурсы: строковый ресурс, пиктограмма, курсор мыши, графическое изображение типа bitmap.
- 5. Работа с элементами управления. Создать приложение, демонстрирующее использование предопределенных классов окон (классы элементов управления) с возможностью управлениями ими и получения от них сообщений. Главное окно приложения должно содержать элементы управления всех предопределенных классов.

## **9.1.4. Темы практических занятий**

1. Простейшее приложение WindowsСоздать простейшее приложение, которое выводит одно главное окно. Для выполнения лабораторной работы необходимо знать общую структуру Windows приложения, а также алгоритм построения простейшего приложения:

регистрация класса окна приложения; создание главного окна приложения; запуск цикла обработки сообщений, помещаемых в очередь приложения; завершение работы приложения при извлечении из очереди сообщения о выходе; создание функции окна приложения, обрабатывающей приходящие ему сообщения

- 2. Изучение стилей окон Windows. Создать приложение, которое демонстрирует основные стили окон. Для окон различных стилей (главное, временное и дочернее) зарегистрировать отдельные классы окон ("MainWindows", "PopupWindows" и "ChildWindows"), предусмотрев для каждого класса собственный цвет фона и собственную функцию окна. При создании окон название стиля окна вывести в заголовке окна. Расположить окна так, чтобы они не закрывали друг друга на экране
- 3. Вывод в окно при обработке различных сообщений. Создать приложение, позволяющее выводить текст в рабочую область окна с использованием различных цветов. Необходимо вести обработку сообщений WM\_CREATE, WM\_DESTROY, WM\_PAINT, WM\_MOVE, WM\_SIZE
- 4. Использование таймера, вывод в окно и восстановление изображения после перекрытия. Создать приложение, позволяющее при получении сообщения от таймера выводить символ \* в случайном месте рабочей области окна с использованием случайного цвета. Необходимо вести обработку сообщений WM\_CREATE, WM\_DESTROY, WM\_PAINT, WM\_TIMER
- 5. Вывод в окно с учетом размеров рабочей области окна. Создать приложение, в рабочей области окна которого выводится изображение переплетенных полосок. Ширина полосок и расстояние между полосками должно быть равно h
- 6. Вывод графика в окно. Изменение размера изображения при изменении размеров окна. Создать приложение, в рабочей области окна которого выводится строка "График  $\phi$ ункции Cos(x) для x от -2<sup>\*</sup> $\pi$  до +2<sup>\*</sup> $\pi$  и изображение этого графика. При изменении размеров окна размер изображения графика должен изменяться пропорционально
- 7. Обработка клавиатурных сообщений. Создать приложение, в окне которого при нажатии клавиш-стрелок выводится маршрут, задаваемый пользователем. После нажатия клавиши "Enter" по заданному маршруту определяется кратчайший путь, который выводится другим цветом
- 8. Обработка сообщений от манипулятора "мышь". Создать приложение, в окне которого выводится траектория движения курсора мыши. Причем: 1) при движении мыши с нажатой левой клавишей выводятся прямоугольники; 2) при движении мыши с нажатой правой клавишей выводятся окружности; 3) при движении без нажатия клавиш выводится символ '\*' или '+' в зависимости от значения переменной type. Значение переменной type изменяется при двойных щелчках: 1) если пользователь произвел двойной щелчок левой клавишей, то type полагается равным 0 (вывод символа '\*'); 2) если двойной щелчок правой клавишей, то type полагается равным 1 (вывод символа '+')
- 9. Использование ресурсов приложения. Создать приложение, которое использует следующие ресурсы: строковый ресурс, пиктограмма, курсор мыши, графическое изображение типа bitmap. Строковый ресурс используется в заголовке окна приложения, пиктограмма выводится при минимизации окна, курсор мыши меняет свой вид при щелчке левой клавишей мыши, а изображение bitmap используется для фона окна, который меняется при щелчке правой клавишей мыши
- 10. Работа с элементами управления. Создать приложение, демонстрирующее использование предопределенных классов окон (классы элементов управления) с возможностью управлениями ими и получения от них сообщений. Главное окно приложения должно содержать элементы управления всех предопределенных классов. Внутренняя область главного окна делится на 6 частей, каждую из которых занимает один элемент управления. При изменении размеров главного окна пропорционально должны изменяться и размеры элементов управления
- 11. Использование полос прокрутки окна. Создать приложение, позволяющее динамически менять цвет области окна, задавая три его компоненты (R, G, B) при помощи трех полос просмотра
- 12. Диалоговая панель как главное окно приложения. Создать приложение, которое в качестве главного окна приложения использует диалоговую панель, выполняющую функции простейшего калькулятора
- 13. Модальный и немодальный диалоги. Создать приложение, позволяющее выводить диаграмму. Значения изменяются при помощи модальной диалоговой панели, которая появляется при нажатии на клавишу 'V'. Нажатие на клавишу 'C' вызывает появление немодальной диалоговой панели изменения цвета рисунка
- 14. Создание и использование меню. Создать приложение, демонстрирующее работу с меню приложения (обычным и системным), с таблицей акселераторов. В приложении при нажатии на левую клавишу "мыши" выводится квадрат или окружность. Цвет фона и тип изображения выбираются при помощи пунктов меню "Цвет фона" и "Форма изображения". Пункт "Выход" служит для завершения работы приложения. В системное меню добавляется пункт, при выборе которого отображается окно сообщения с информацией о приложении
- 15. Работа с файлами и памятью. Создать приложение, являющееся простейшим редактором текста. Приложение позволяет создавать новые файлы, открывать уже существующие, редактировать текст и сохранять его в файле. Для выбора имен файлов используются стандартные диалоговые панели
- 16. Работа с GDI объектами. Создать приложение, которое демонстрирует работу со шрифтами, кистями, перьями. Для выбора пользователем цвета и шрифта используются стандартные диалоговые панели

#### **9.2. Методические рекомендации**

Учебный материал излагается в форме, предполагающей самостоятельное мышление студентов, самообразование. При этом самостоятельная работа студентов играет решающую роль в ходе всего учебного процесса.

Начать изучение дисциплины необходимо со знакомства с рабочей программой, списком учебно-методического и программного обеспечения. Самостоятельная работа студента включает работу с учебными материалами, выполнение контрольных мероприятий, предусмотренных учебным планом.

В процессе изучения дисциплины для лучшего освоения материала необходимо регулярно обращаться к рекомендуемой литературе и источникам, указанным в учебных материалах; пользоваться через кабинет студента на сайте Университета образовательными ресурсами электронно-библиотечной системы, а также общедоступными интернет-порталами, содержащими научно-популярные и специализированные материалы, посвященные различным аспектам учебной дисциплины.

При самостоятельном изучении тем следуйте рекомендациям:

– чтение или просмотр материала осуществляйте со скоростью, достаточной для индивидуального понимания и освоения материала, выделяя основные идеи; на основании изученного составить тезисы. Освоив материал, попытаться соотнести теорию с примерами из практики;

– если в тексте встречаются незнакомые или малознакомые термины, следует выяснить их значение для понимания дальнейшего материала;

– осмысливайте прочитанное и изученное, отвечайте на предложенные вопросы.

Студенты могут получать индивидуальные консультации, в т.ч. с использованием средств телекоммуникации.

По дисциплине могут проводиться дополнительные занятия, в т.ч. в форме вебинаров. Расписание вебинаров и записи вебинаров публикуются в электронном курсе / электронном журнале по дисциплине.

#### **9.3. Требования к оценочным материалам для лиц с ограниченными возможностями здоровья и инвалидов**

Для лиц с ограниченными возможностями здоровья и инвалидов предусмотрены дополнительные оценочные материалы, перечень которых указан в таблице 9.2.

Таблица 9.2 – Дополнительные материалы оценивания для лиц с ограниченными возможностями здоровья и инвалидов

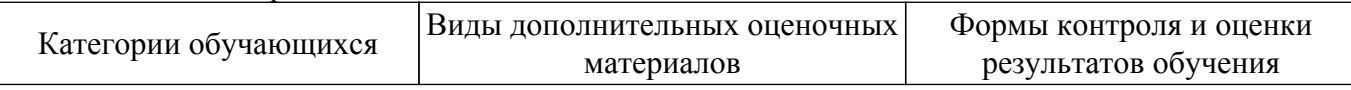

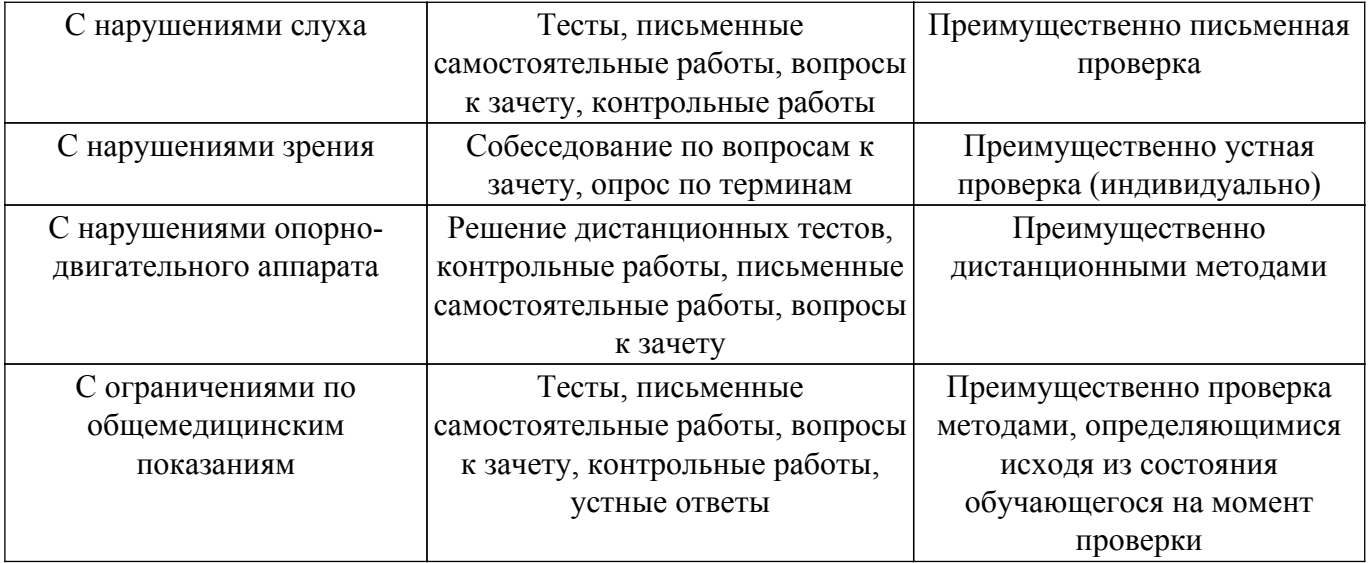

#### **9.4. Методические рекомендации по оценочным материалам для лиц с ограниченными возможностями здоровья и инвалидов**

Для лиц с ограниченными возможностями здоровья и инвалидов предусматривается доступная форма предоставления заданий оценочных средств, а именно:

- в печатной форме;
- в печатной форме с увеличенным шрифтом;
- в форме электронного документа;
- методом чтения ассистентом задания вслух;
- предоставление задания с использованием сурдоперевода.

Лицам с ограниченными возможностями здоровья и инвалидам увеличивается время на подготовку ответов на контрольные вопросы. Для таких обучающихся предусматривается доступная форма предоставления ответов на задания, а именно:

- письменно на бумаге;
- набор ответов на компьютере;
- набор ответов с использованием услуг ассистента;
- представление ответов устно.

Процедура оценивания результатов обучения лиц с ограниченными возможностями здоровья и инвалидов по дисциплине предусматривает предоставление информации в формах, адаптированных к ограничениям их здоровья и восприятия информации:

## **Для лиц с нарушениями зрения:**

- в форме электронного документа;
- в печатной форме увеличенным шрифтом.

#### **Для лиц с нарушениями слуха:**

– в форме электронного документа;

– в печатной форме.

#### **Для лиц с нарушениями опорно-двигательного аппарата:**

– в форме электронного документа;

– в печатной форме.

При необходимости для лиц с ограниченными возможностями здоровья и инвалидов процедура оценивания результатов обучения может проводиться в несколько этапов.

## **ЛИСТ СОГЛАСОВАНИЯ**

Рассмотрена и одобрена на заседании кафедры ЭМИС протокол № 4 0т «<u>14 » 12 2020</u> г.

# **СОГЛАСОВАНО:**

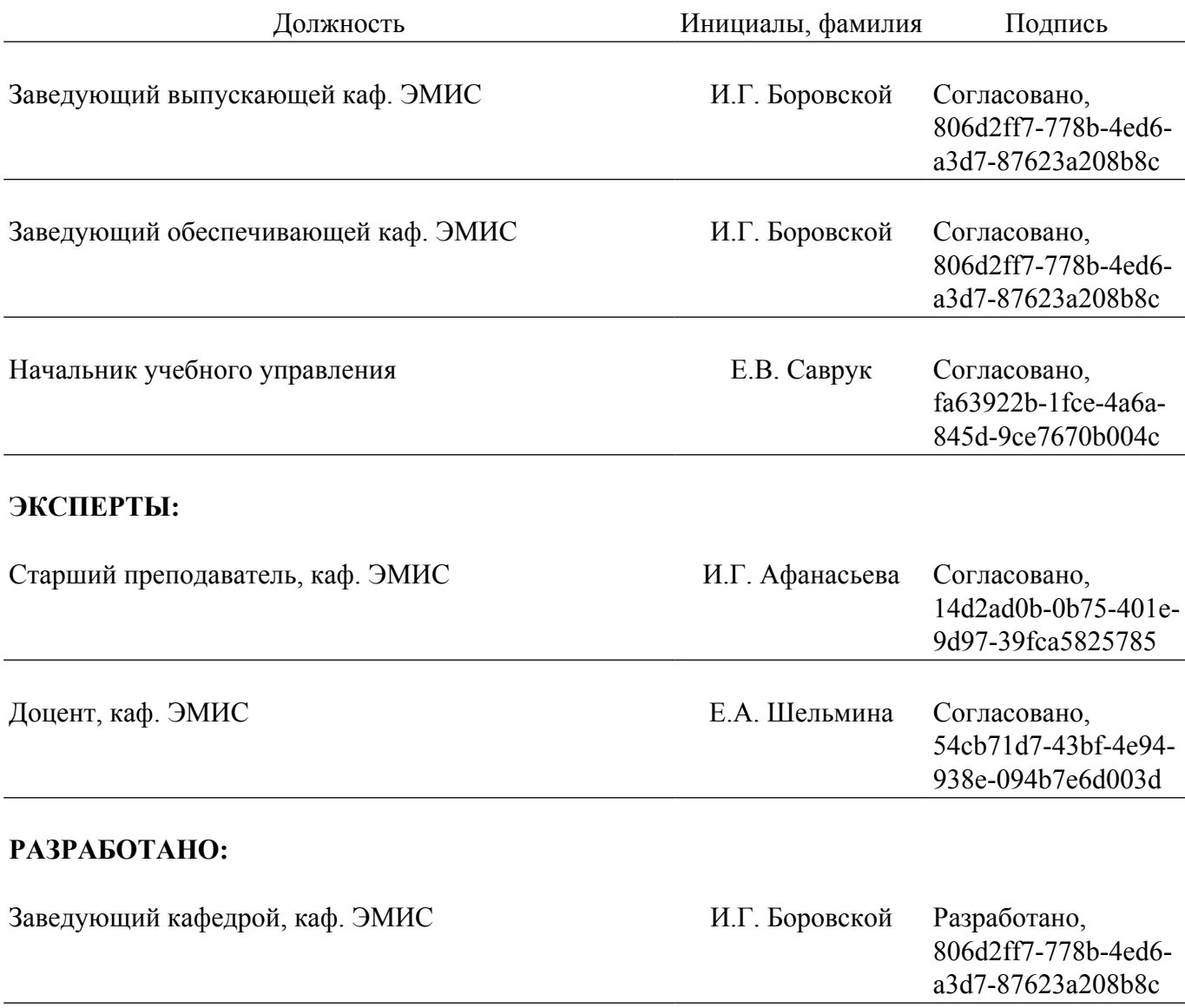